**Министерство сельского хозяйства Российской Федерации**

**Федеральное государственное бюджетное образовательное учреждение высшего образования** 

### **«ВОРОНЕЖСКИЙ ГОСУДАРСТВЕННЫЙ АГРАРНЫЙ УНИВЕРСИТЕТ ИМЕНИ ИМПЕРАТОРА ПЕТРА I»**

# **РАБОЧАЯ ПРОГРАММА ПО ДИСЦИПЛИНЕ**

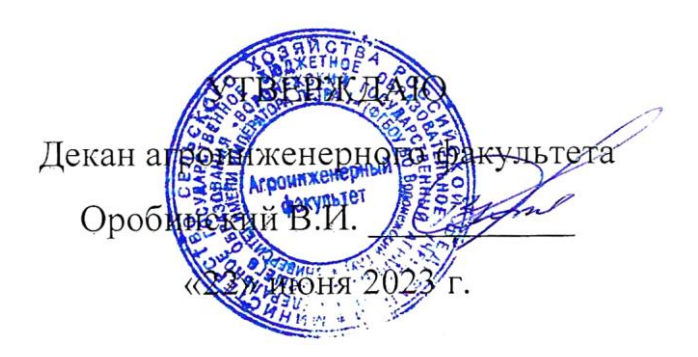

# **Б1.О.15 Информационные технологии в профессиональной деятельности**

Направление подготовки 35.03.06 Агроинженерия

Направленность (профиль): «Эксплуатация, техническое обслуживание и ремонт электроустановок»

Квалификация выпускника – бакалавр

Факультет – Агроинженерный

Кафедра информационного обеспечения и моделирования агроэкономических систем

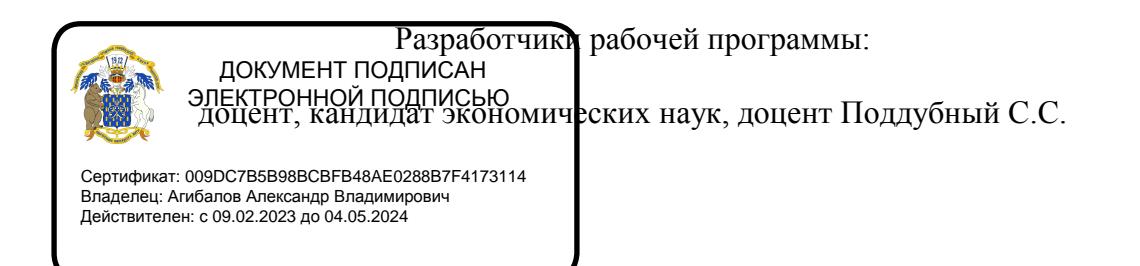

Рабочая программа разработана в соответствии с Федеральным государственным образовательным стандартом высшего образования по направлению подготовки 35.03.06 Агроинженерия, утвержденным приказом Министра образования и науки Российской Федерации от 23 августа 2017 года № 813.

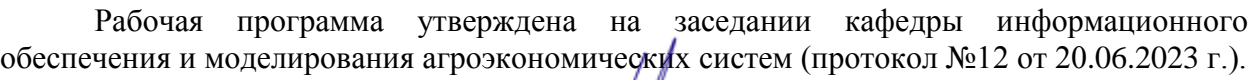

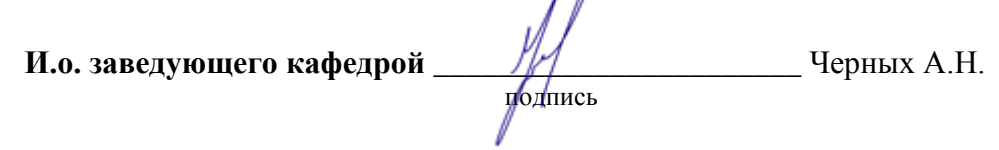

Рабочая программа рекомендована к использованию в учебном процессе методической комиссией агроинженерного факультета (протокол №10 от 22 июня 2023 г.).

 $\overline{\Lambda}$ 

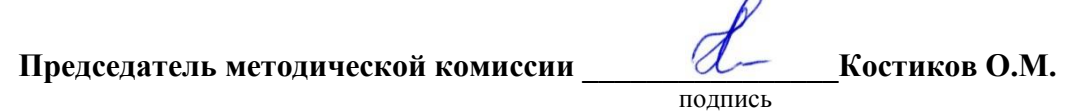

**Рецензент рабочей программы** технический директор компании ООО «Агро-Лидер» Мищаненко В.А.

### **1. Общая характеристика дисциплины**

#### **1.1 Цель изучения дисциплины**

Ознакомить студентов с основами современных информационных технологий, обучить приемам практического использования ПК в профессиональной деятельности.

#### **1.2 Задачи изучения дисциплины**

раскрыть содержание основных понятий и категорий информатики;

 изучить принципы функционирования ПК, состав и назначение аппаратных средств;

рассмотреть состав и назначение программного обеспечение ПК;

 изучить возможности использования прикладных программ в профессиональной сфере;

 раскрыть принципы и методы построения информационных сетей и способы их использования;

- изучить способы и методы организации информационной безопасности;
- изучить цифровые технологии в АПК

#### **1.3 Предмет дисциплины.**

Теоретические аспекты, аппаратные и программные средства реализации информационных технологий.

#### **1.4 Место дисциплины в структуре образовательной программы**

Дисциплина «Б1.О.15 Информационные технологии в профессиональной деятельности» относится к обязательной части образовательной программы блока 1 «Дисциплины».

#### **1.5 Взаимосвязь с другими дисциплинами**

Дисциплина базируется на материале, излагаемом в курсе «Б1.О.12 Математика». В свою очередь, знания и умения, полученные при изучении данной дисциплины, могут использоваться при изучении дисциплин «Б1.О.18 Компьютерная графика», «Б1.О.25 Цифровые технологии в агроинженении».

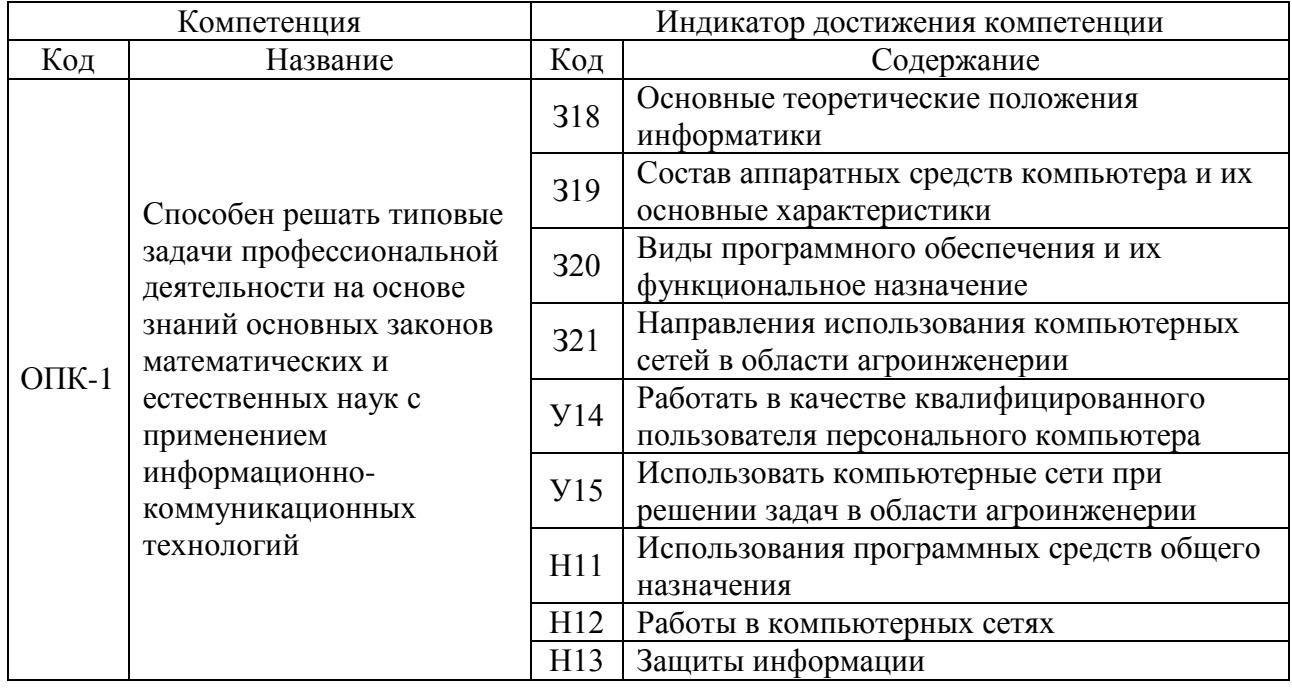

#### **2. Планируемых результатов обучения по дисциплине**

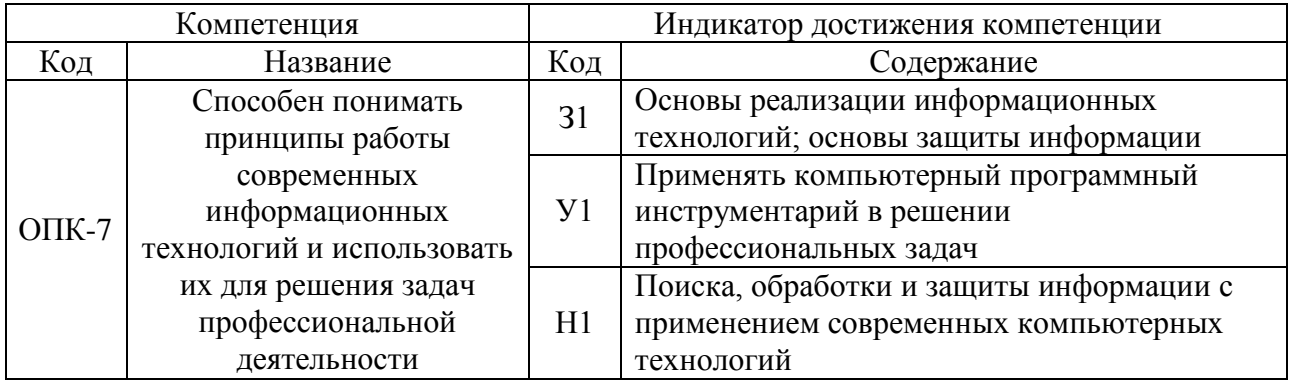

# **3. Объем дисциплины и виды учебной работы**

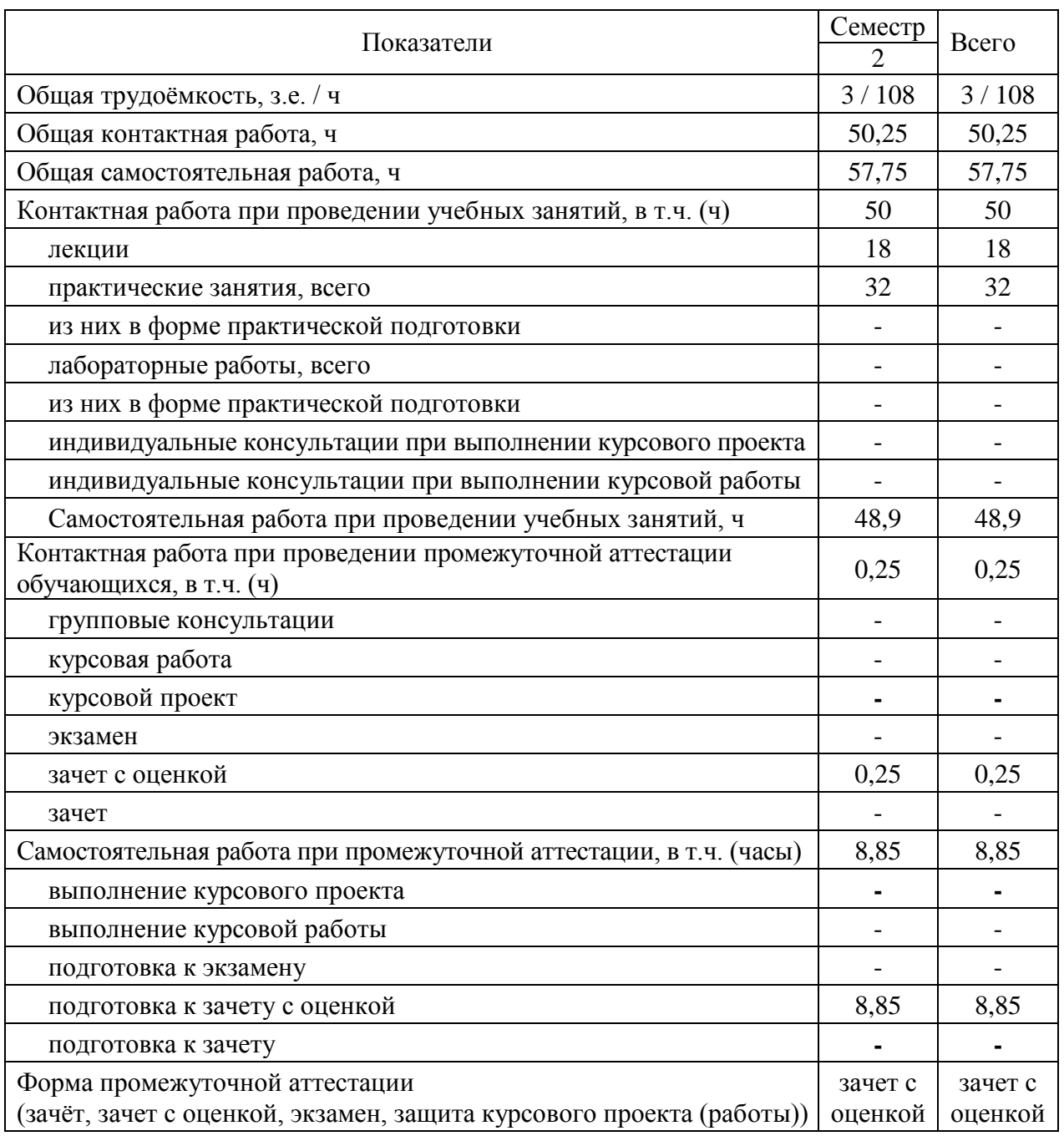

# **3.1.Очная форма обучения**

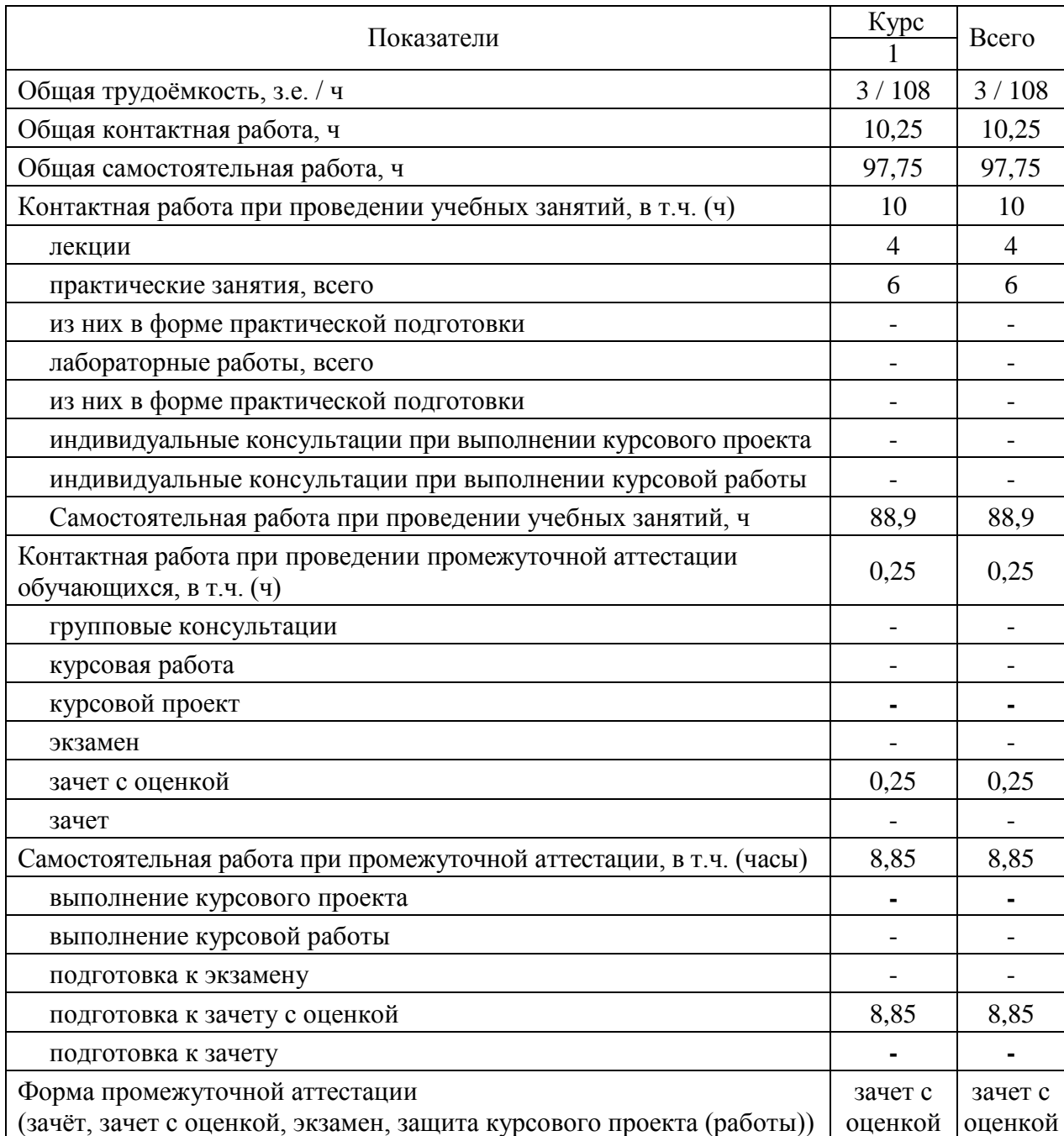

#### **3.2. Заочная форма обучения**

#### **4. Содержание дисциплины**

#### **4.1.Содержание дисциплины в разрезе разделов и подразделов**

**Раздел 1**. **Информатизация общества, цифровая экономика и системы искусственного интеллекта**

Подраздел 1.1. Развитие информационных технологий и информатизация общества. Понятие и сущность информатизации общества. Информационные технологии: эволюция, тенденции и перспективы развития. Роль, задачи и возможности информационных технологий в решении задач профессиональной деятельности. Этапы развития информационных технологий. Системы искусственного интеллекта (СИИ): этапы и направления развития СИИ, инструменты решения интеллектуальных задач.

Подраздел 1.2. Современные информационные технологии. Основные понятия и определения: данные, информация, ресурсы. Общая характеристика процессов сбора, передачи, обработки и накопления информации. Измерение и кодирование информации. Понятие информационного процесса и характеристика информационных процедур. Инструменты реализации ИТ. Классификация ИТ. Функционально-ориентированные информационные технологии, предметно-ориентированные технологии; проблемноориентированные технологии.

Подраздел 1.3. Цифровые технологии и системы искусственного интеллекта. Понятие и сущность цифровых технологий и цифровой экономики. Задачи, функции и инструменты реализации цифровых технологий Цифровые платформы и экосистемы. Системы искусственного интеллекта (СИИ): этапы и направления развития СИИ, инструменты решения интеллектуальных задач.

#### **Раздел 2. Средства реализации информационных технологий**

Подраздел 2.1. Техническое и программное обеспечение реализации информационных процессов. Принципы работы компьютера. Архитектура компьютера. Эволюция компьютерного аппаратного обеспечения. Классификация, характеристики, назначение программного обеспечения. Программное обеспечение ЭВМ. Тенденции в развитии программного обеспечения.

Подраздел 2.2. Основы компьютерных и сетевых технологий. Виды компьютерных технологий. Инструментарий решения функциональной задачи обработки теста (текстовые редакторы, средства сканирования, программы распознавания текста и т.д.). Инструментарий решения функциональной задачи обработки экономической информации. Информационные технологии презентационной графики. Локальные и глобальные сети. Общие сведения о компьютерных сетях. Аппаратные компоненты сети. Программное обеспечение компьютерных сетей. Сведения об Интернете. Организация сети Интернет. Сервисы Интернет. Облачные технологии.

Подраздел 2.3. Основы информационной безопасности. Понятие и основные виды компьютерных преступлений. Предупреждение компьютерных преступлений. Защита информации в компьютерных сетях. Защита экономической информации в ИС.

#### **Раздел 3. Цифровые технологии в АПК**

Подраздел 3.1. Общие понятия о системе точного земледелия. Понятие и перспективы внедрения систем точного земледелия. Базовые технологии систем точного земледелия.

Подраздел. 3.2. Спутниковая навигационная система: назначение, принцип действия и классификация спутниковых навигационных систем.

Подраздел. 3.3. Географические информационные системы: Основные элементы, назначение и использование географических информационных систем.

Подраздел. 3.4. Системы автоматического вождения агрегатов: Технические характеристики, назначение, режимы работы и правила эксплуатации аппаратных систем навигации и автопилотирования сельскохозяйственной техники. Назначение и виды систем автоматического вождения агрегатов. Основные элементы системы автоматического вождения и их назначение.

Подраздел. 3.5. Системы дифференцированного внесения материалов: Назначение, виды систем дифференцированного внесения материалов. Устройство и принцип работы системы для дифференцированного внесения минеральных удобрений.

Подраздел. 3.6. Информационные технологии для мониторинга работы агрегатов: Назначение, принцип работы систем мониторинга работы агрегатов. Технические характеристики, назначение, режимы работы и правила эксплуатации мониторинга сельскохозяйственной техники. Назначение и состав оборудования для реализации систем мониторинга работы агрегатов.

Подраздел. 3.7. Автоматизированные системы контроля и учета ресурсов сельскохозяйственных предприятий. Умный сад. Умное поле. Умная ферма. Умная теплица. Умное землепользование. Платформа «АгроСигнал. Управление».

## **4.2.Распределение контактной и самостоятельной работы при подготовке к занятиям по подразделам**

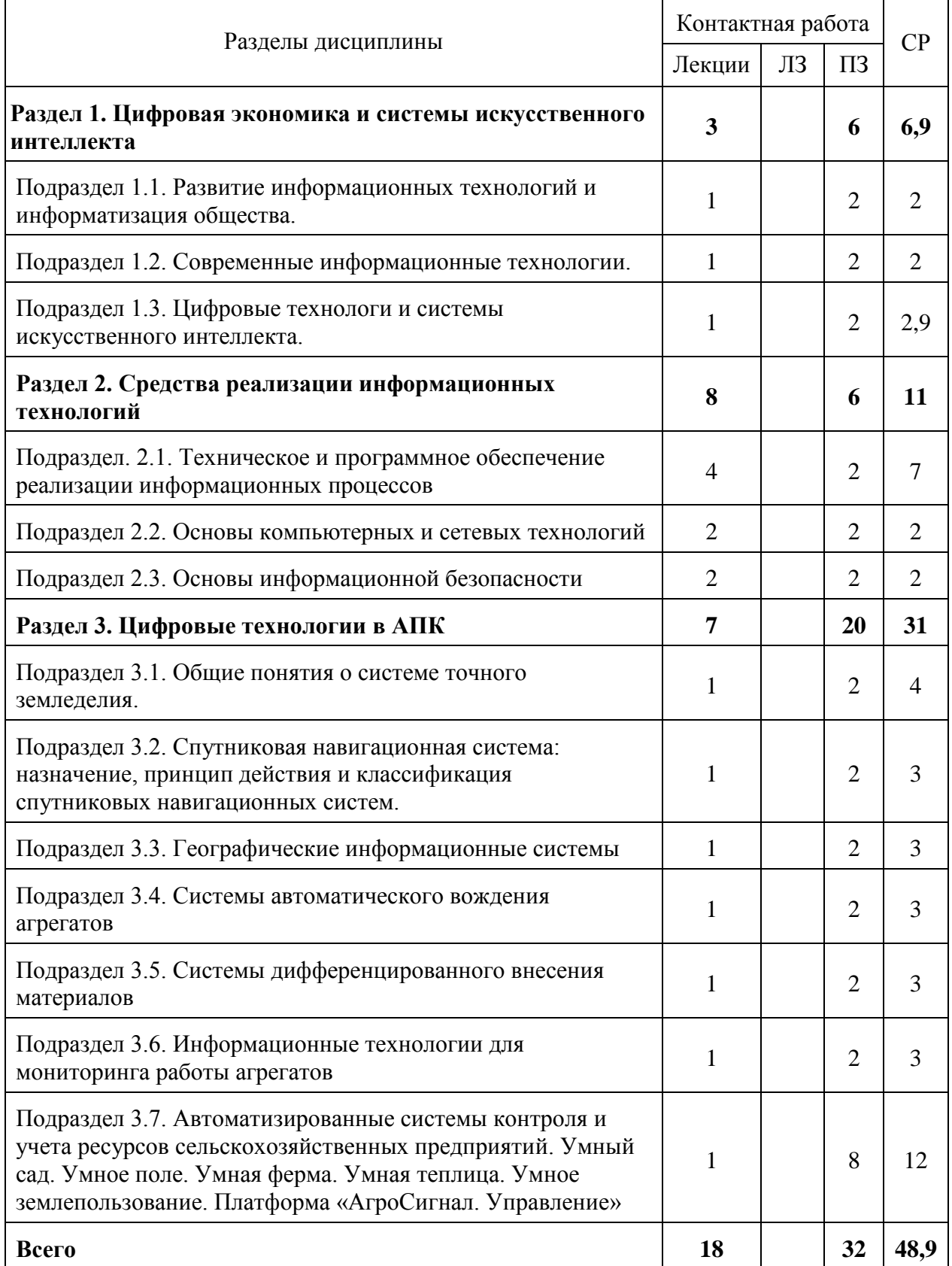

## 4.2.1. Очная форма обучения

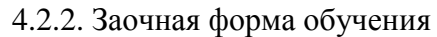

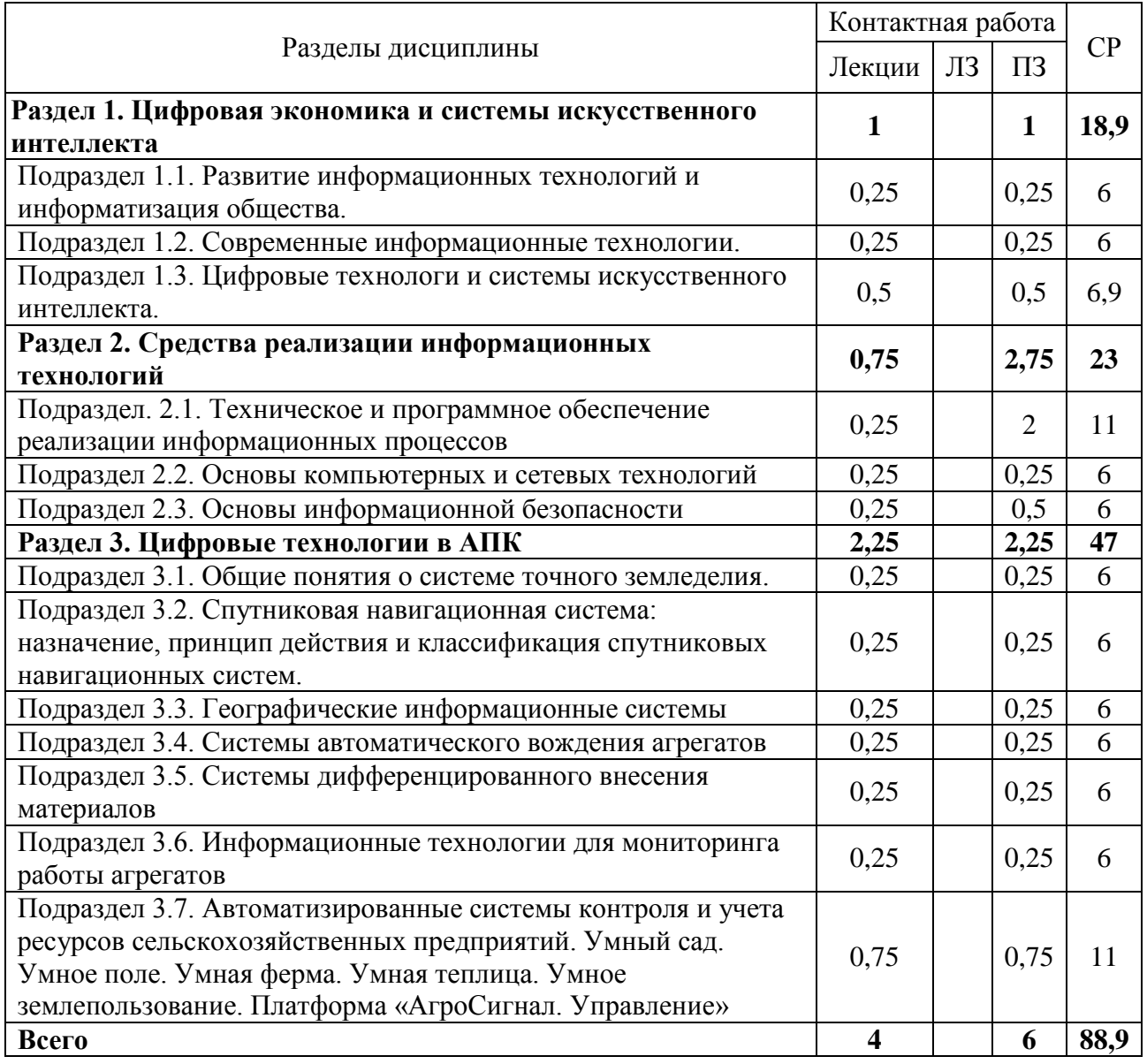

#### **4.3. Перечень тем и учебно-методического обеспечения для самостоятельной работы обучающихся**

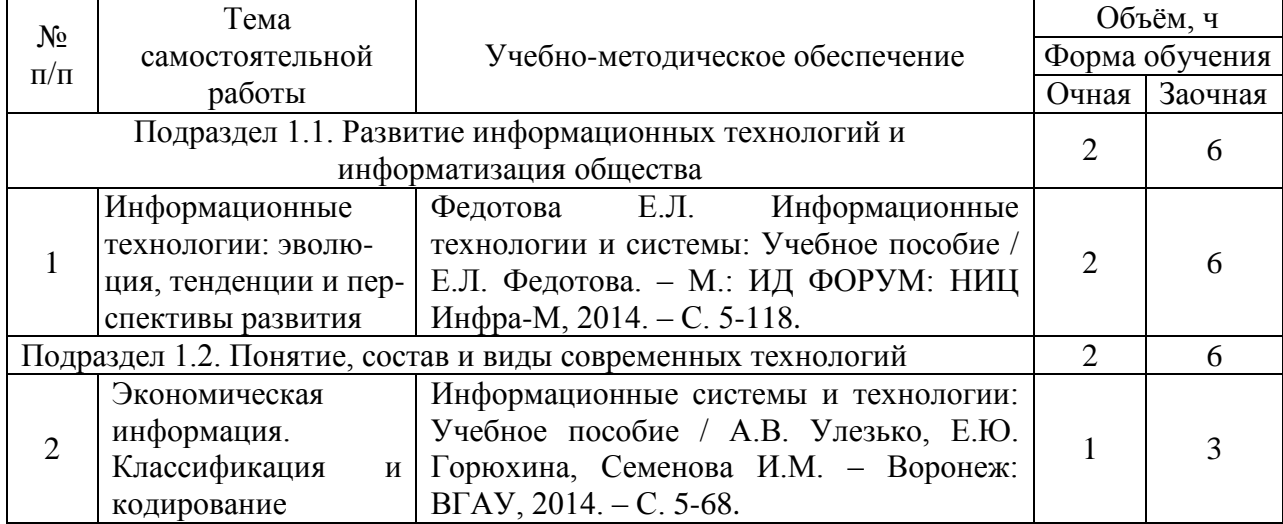

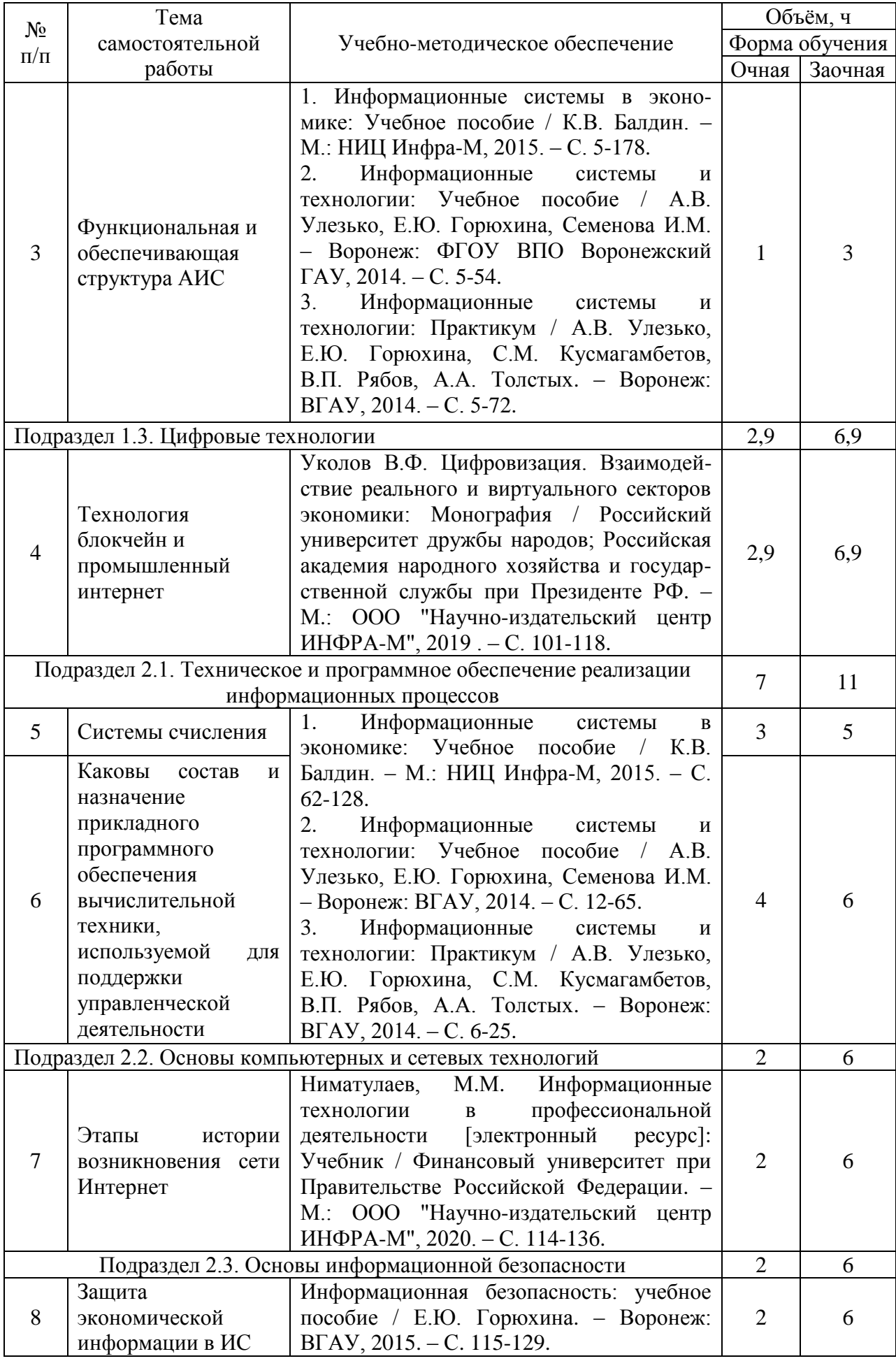

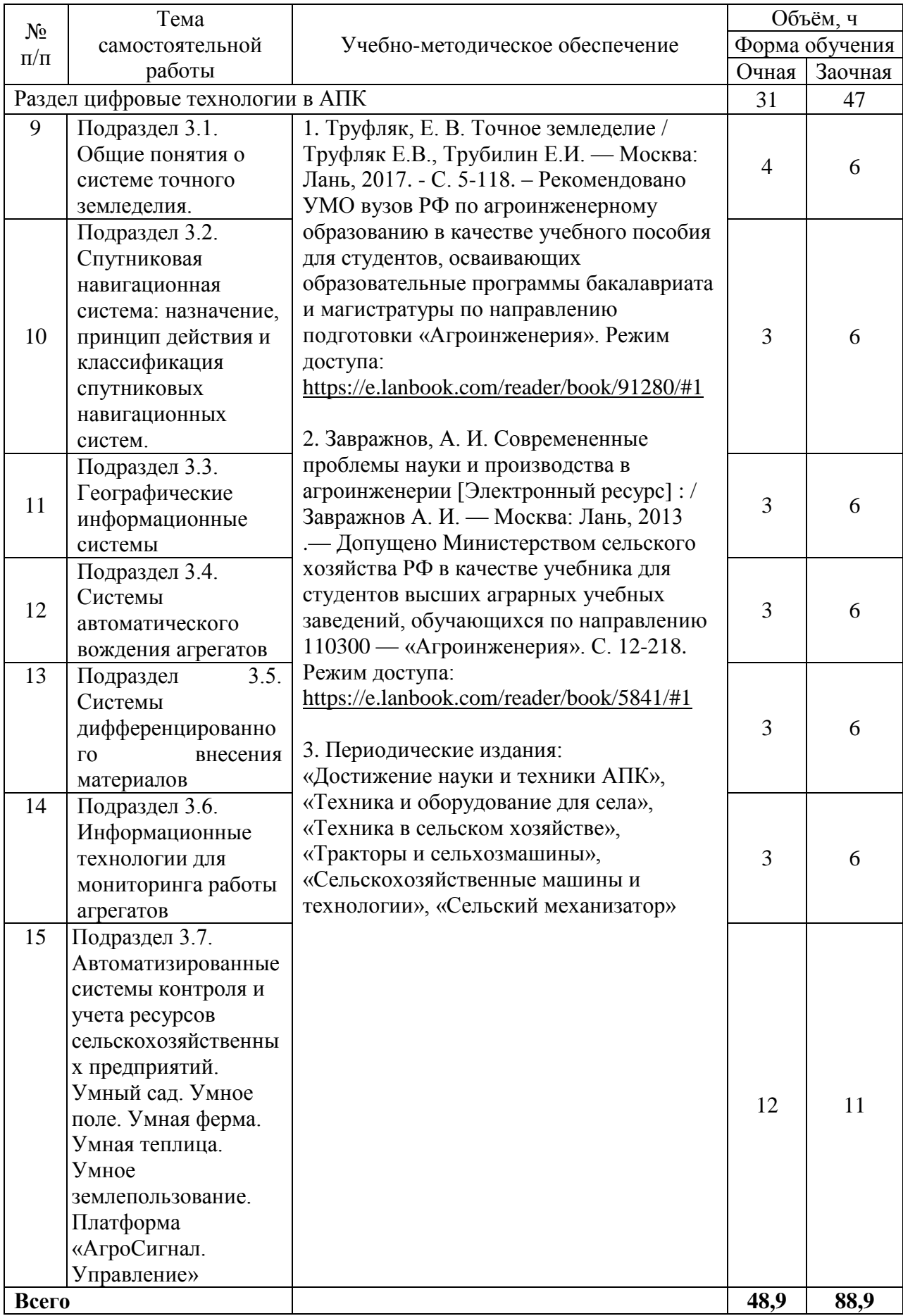

# **5. Фонд оценочных средств для проведения промежуточной аттестации и текущего контроля**

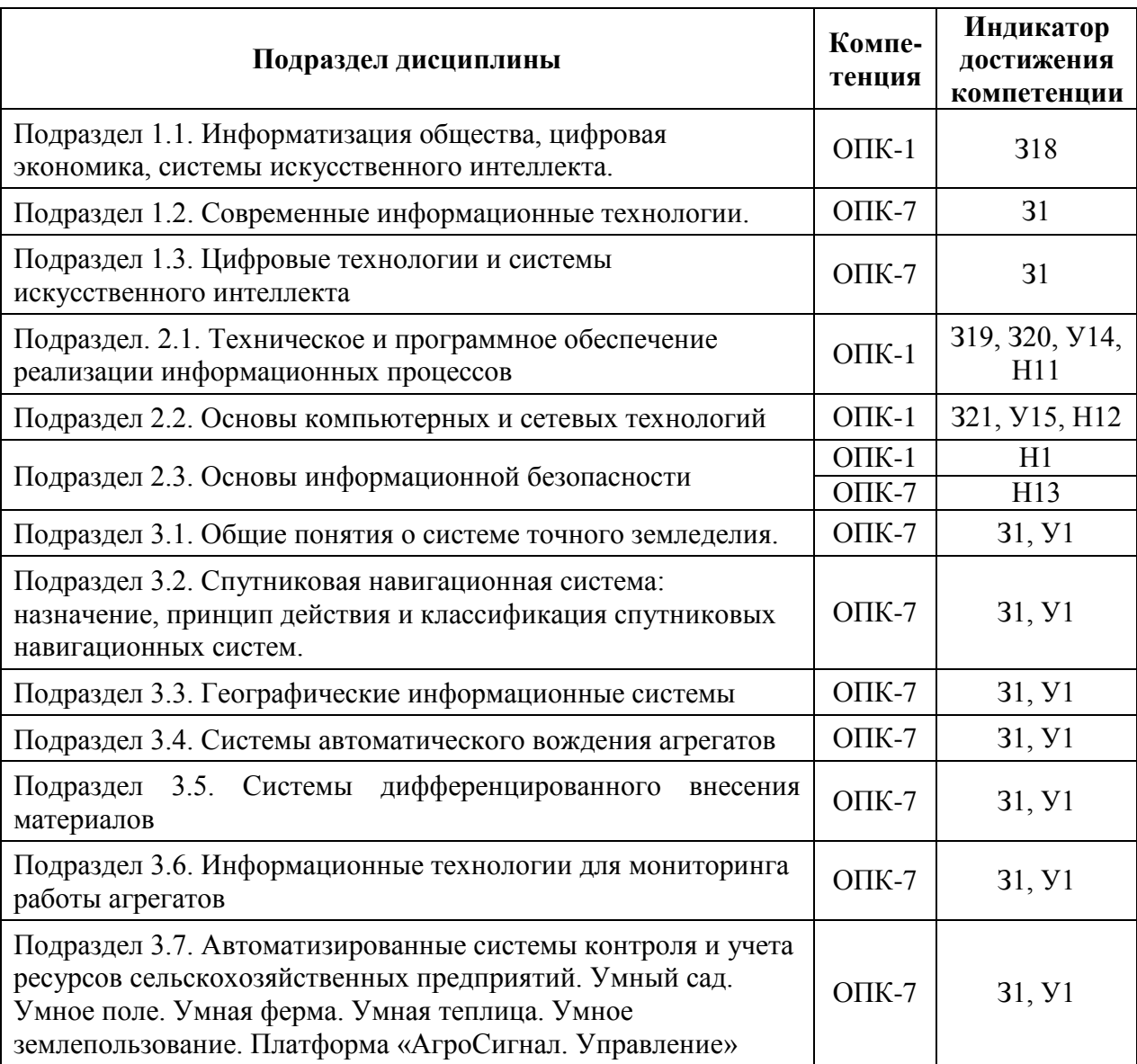

### **5.1.Этапы формирования компетенций**

#### **5.2.Шкалы и критерии оценивания достижения компетенций**

#### **5.2.1. Шкалы оценивания достижения компетенций**

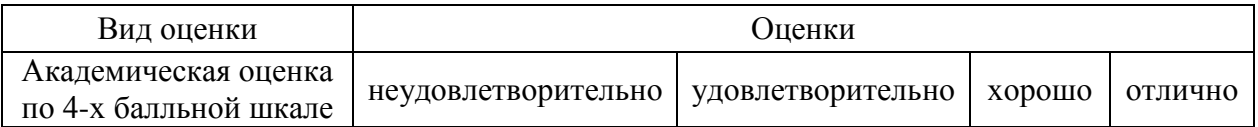

## **5.2.2. Критерии оценивания достижения компетенций**

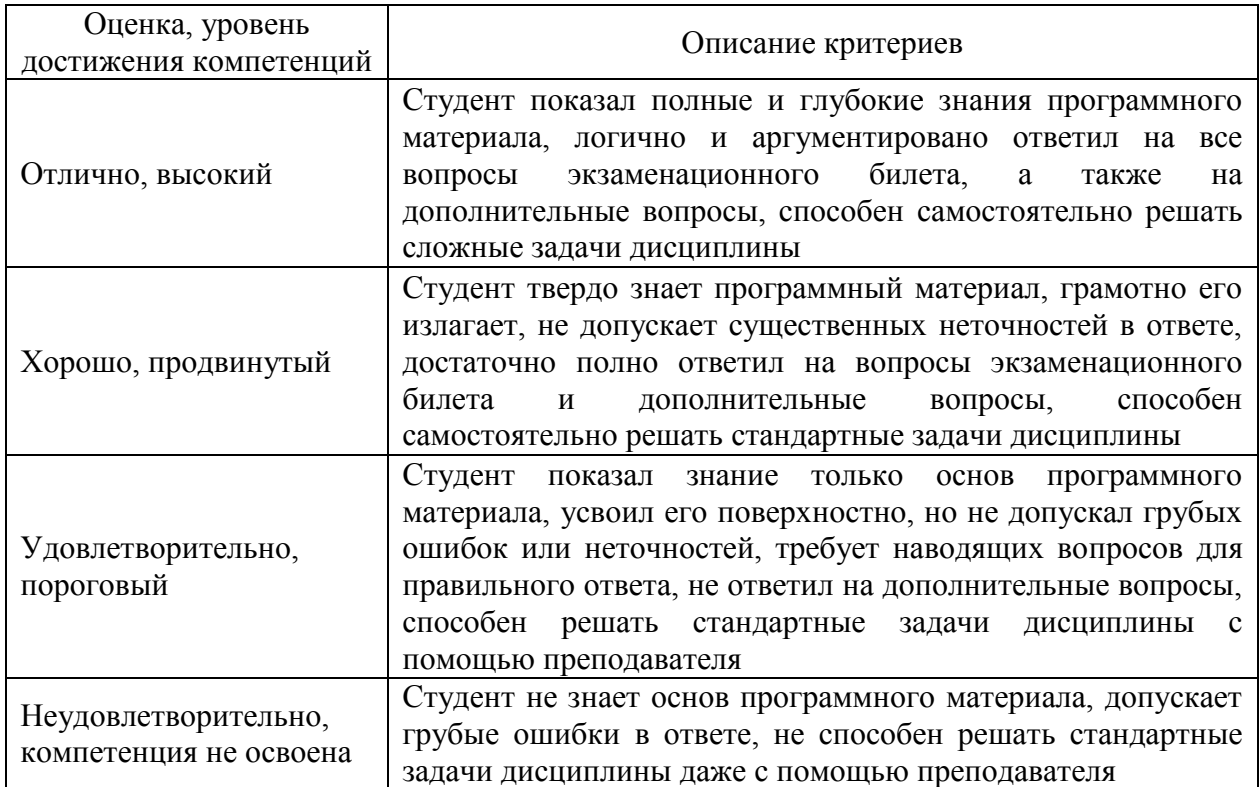

## Критерии оценки на зачете с оценкой

# Критерии оценки тестов

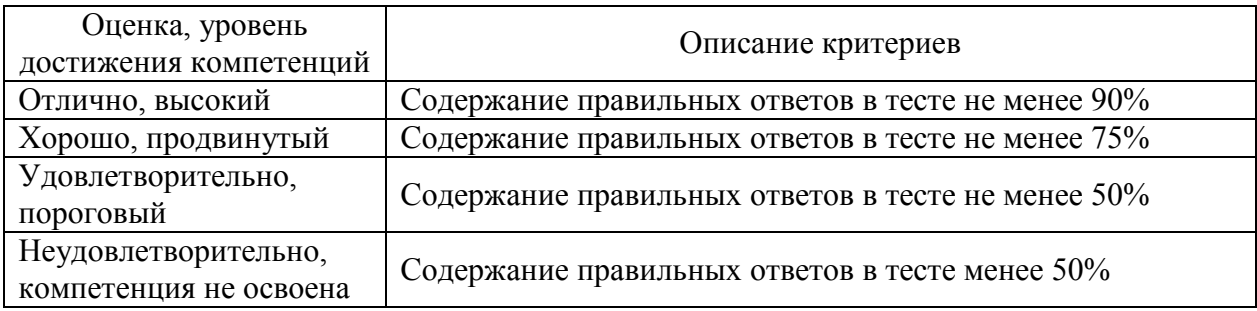

# Критерии оценки устного опроса

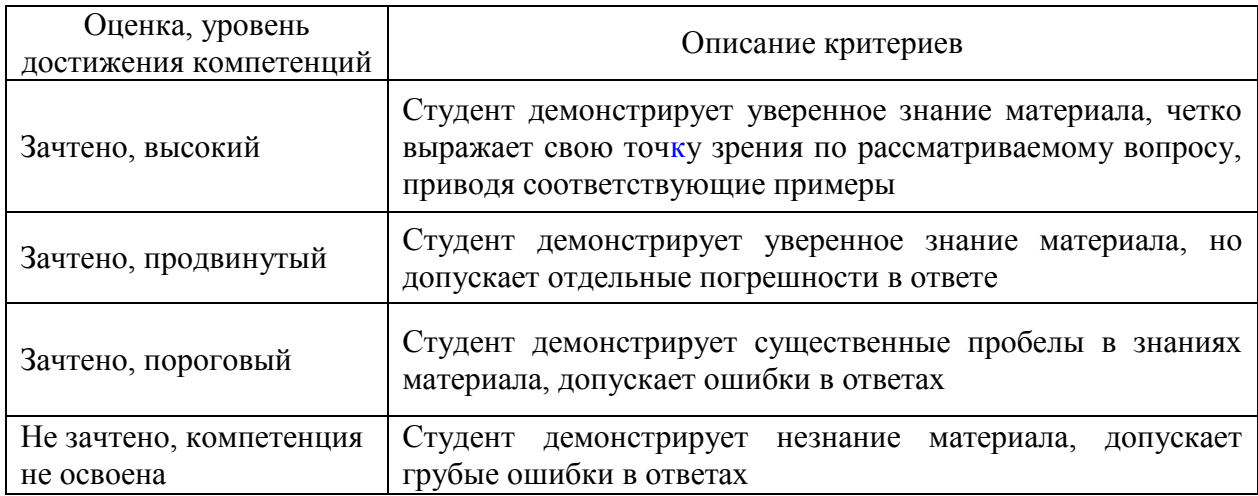

### Критерии оценки решения задач

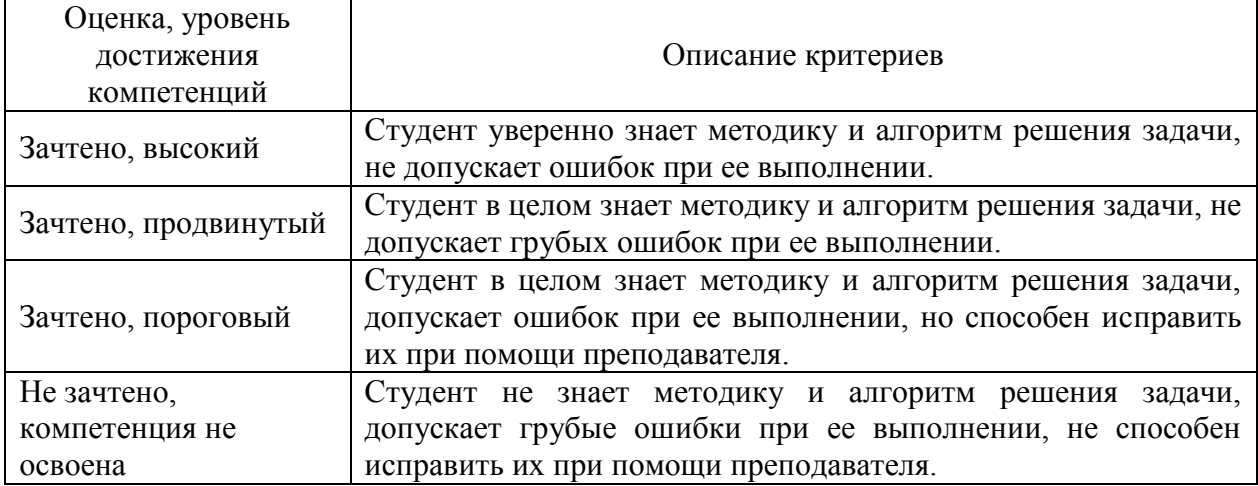

### 5.3. Материалы для оценки достижения компетенций

#### 5.3.1. Оценочные материалы промежуточной аттестации

#### 5.3.1.1. Вопросы к экзамену

Не предусмотрены

#### 5.3.1.2. Задачи к экзамену

Не предусмотрены

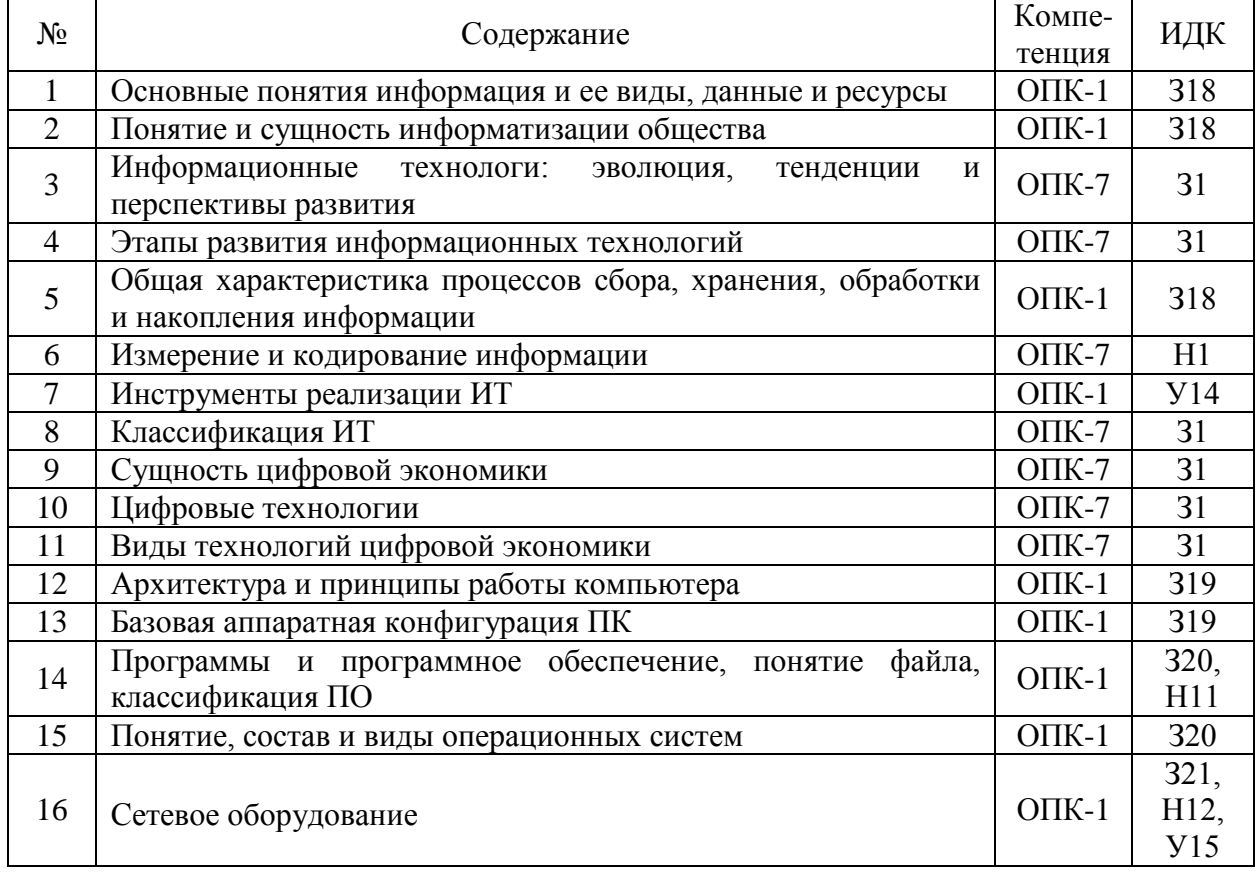

### 5.3.1.3. Вопросы к зачету с оценкой

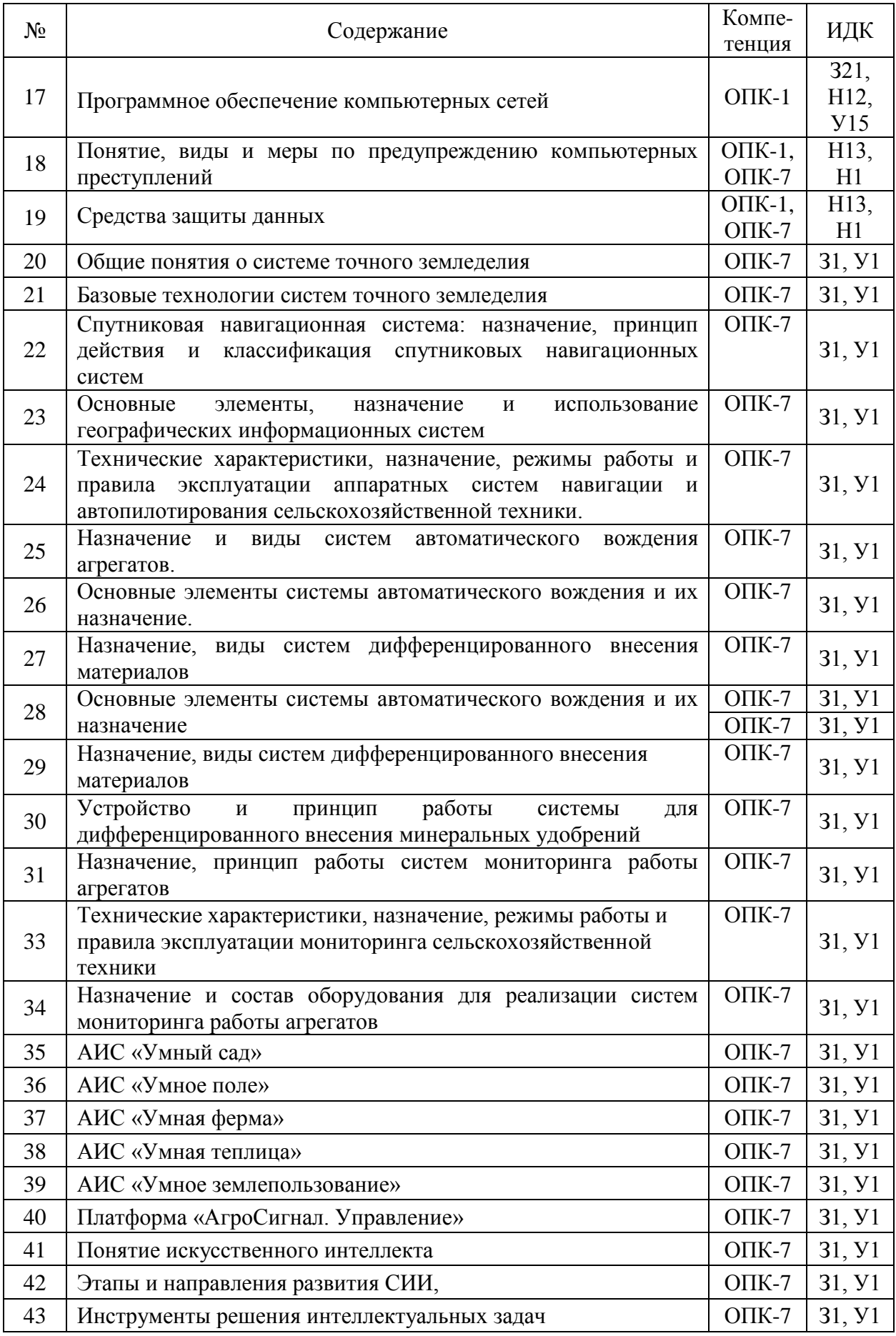

## 5.3.1.5. Задачи к зачету

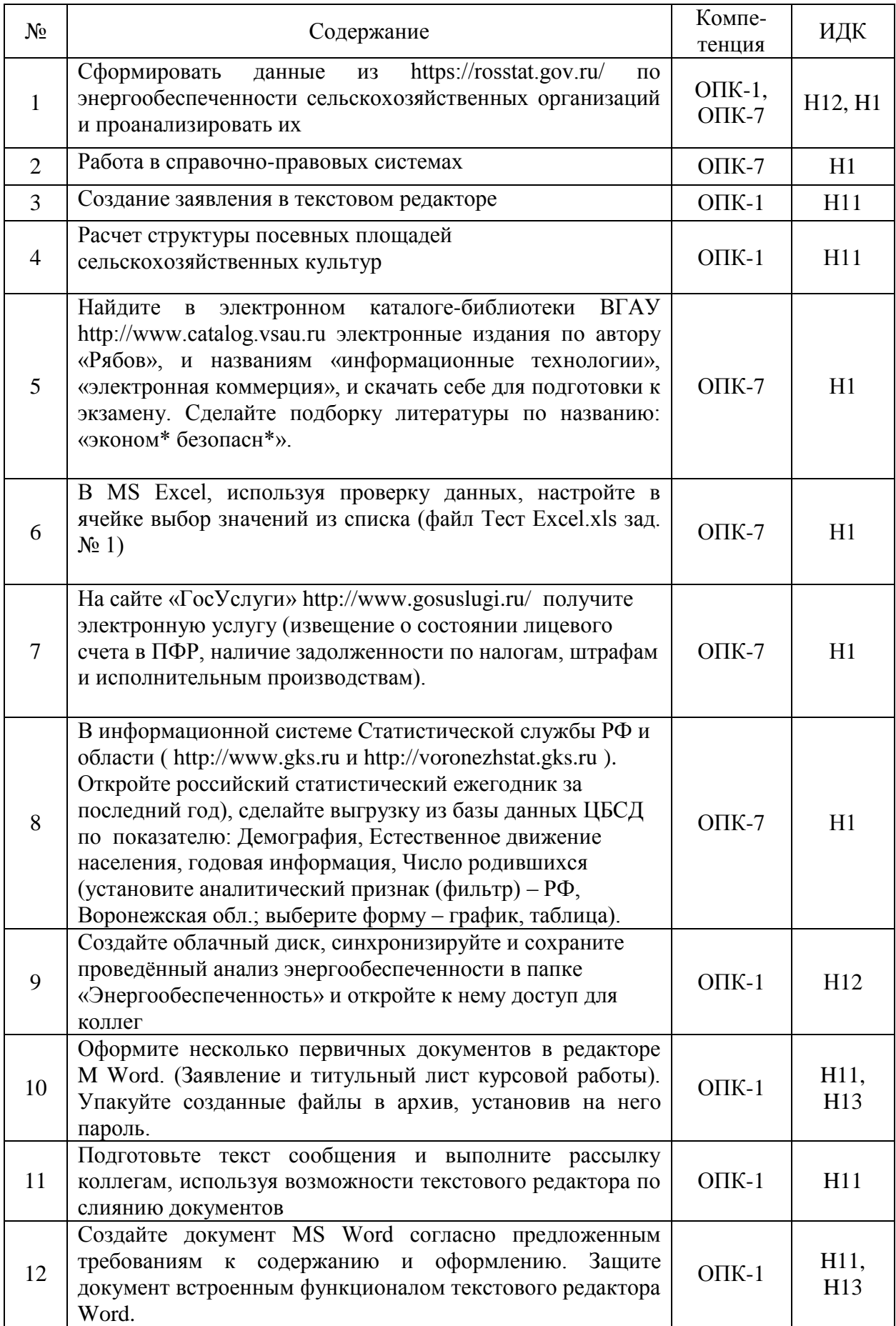

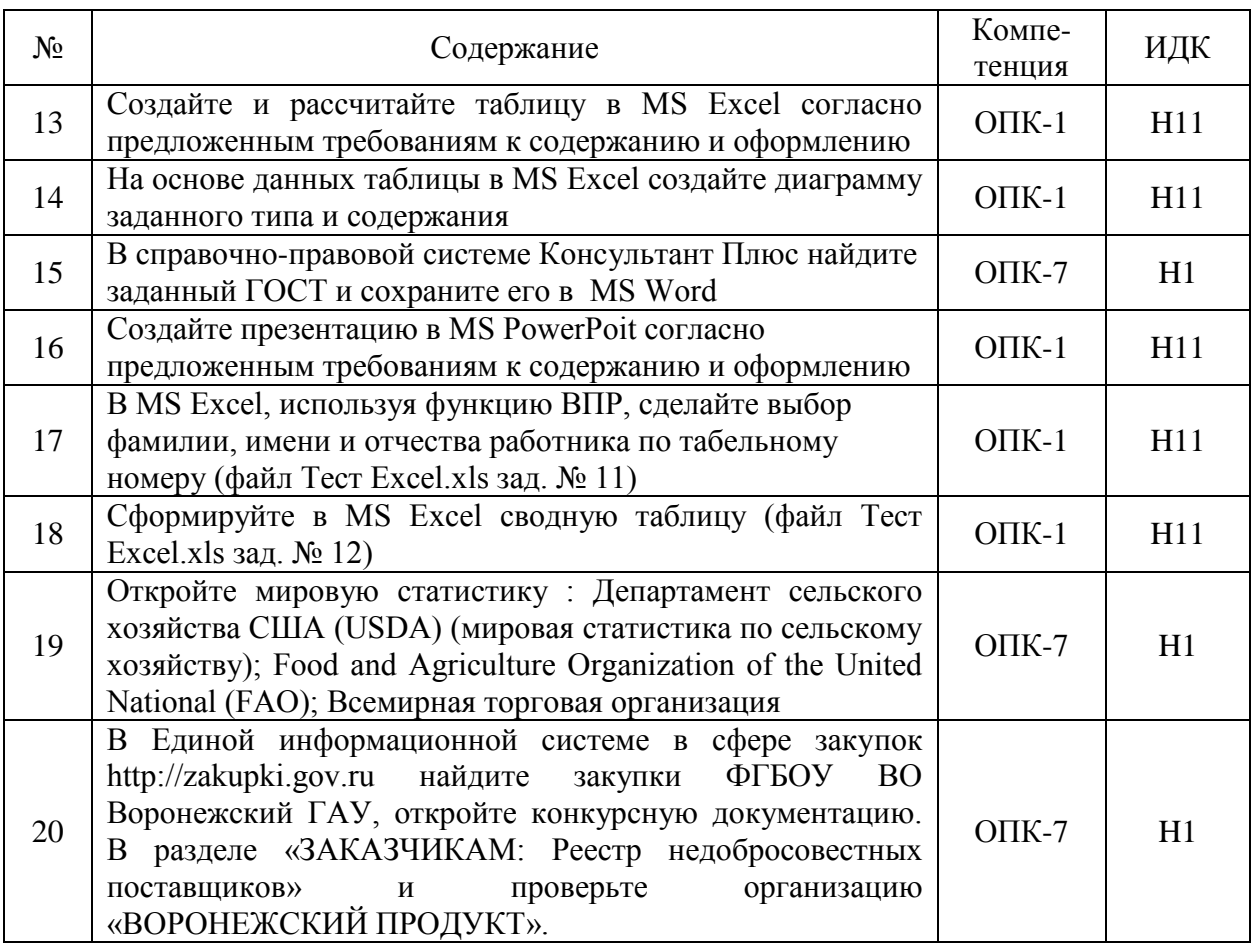

# **5.3.1.5. Вопросы к зачету**

Не предусмотрены

## **5.3.2. Оценочные материалы текущего контроля**

## **5.3.2.1. Вопросы тестов**

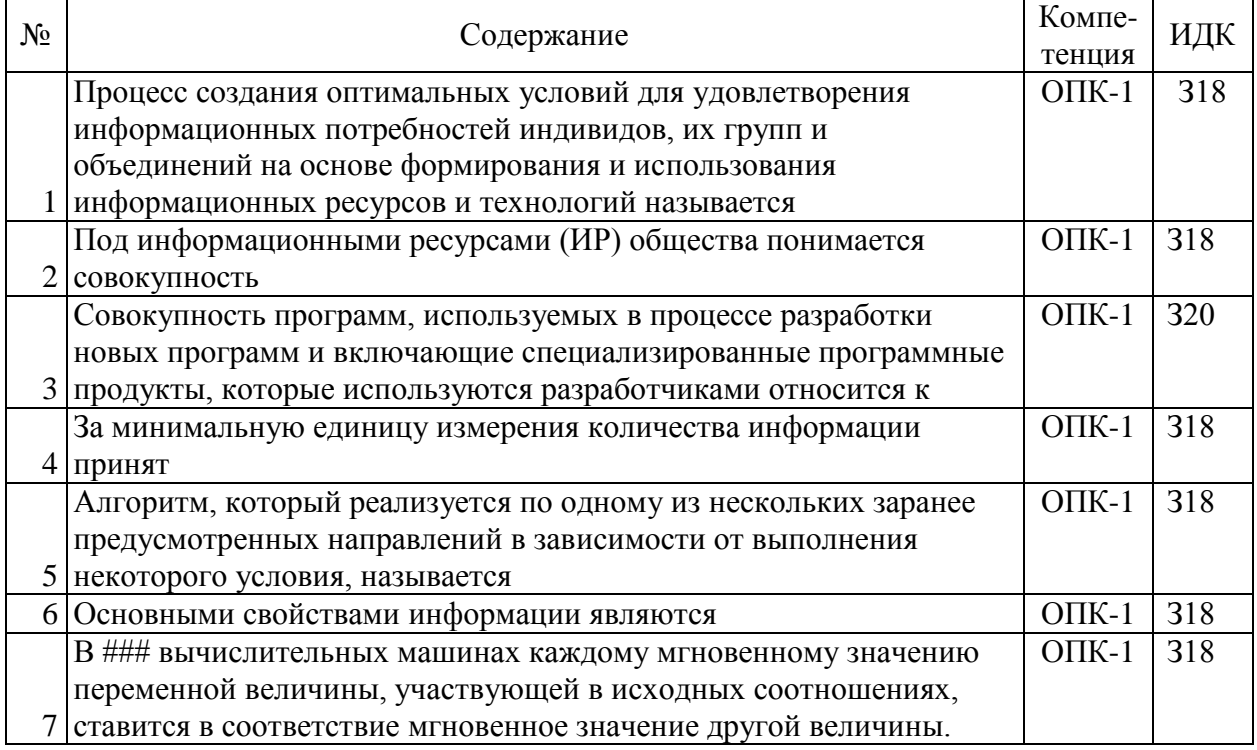

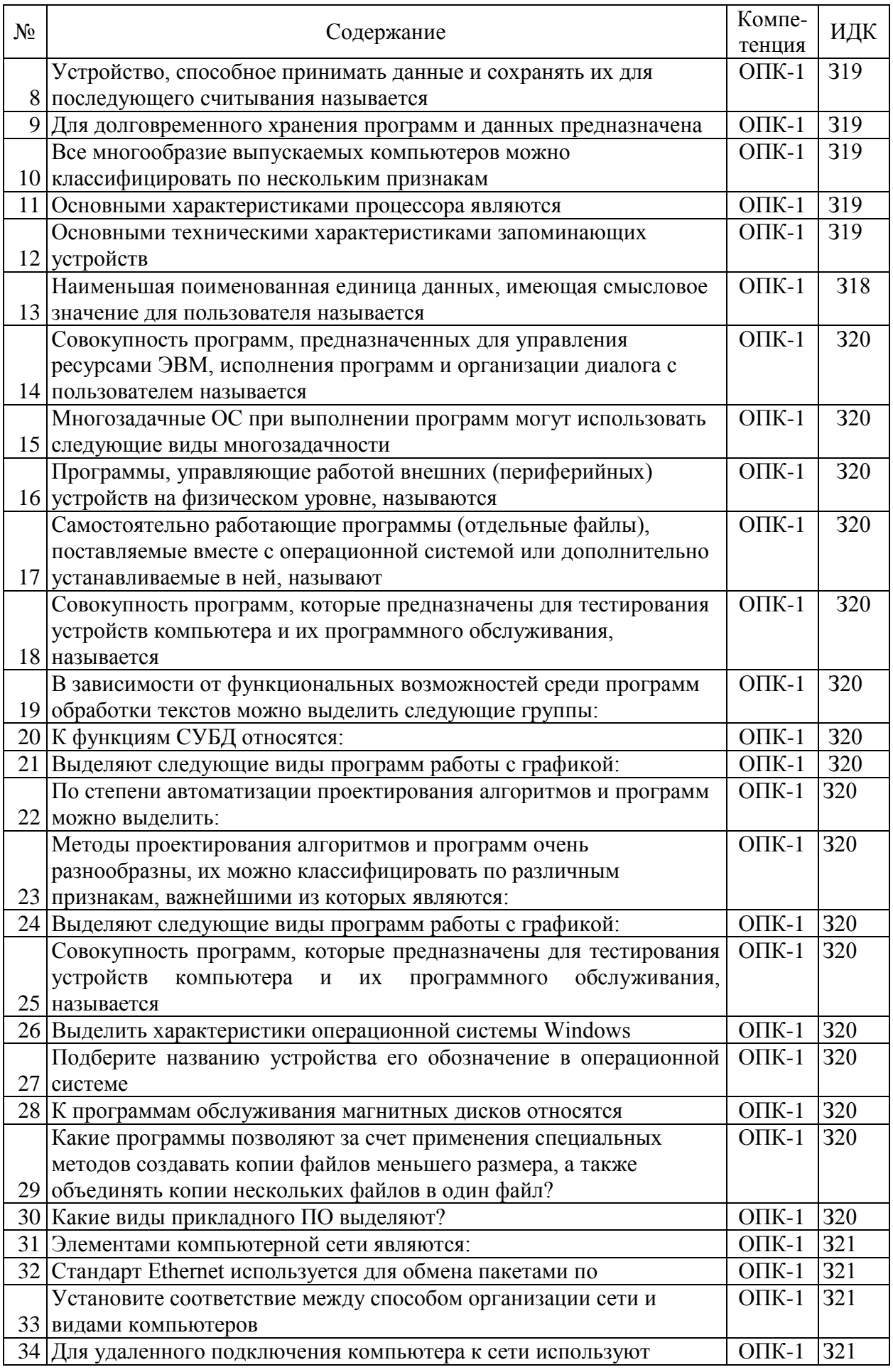

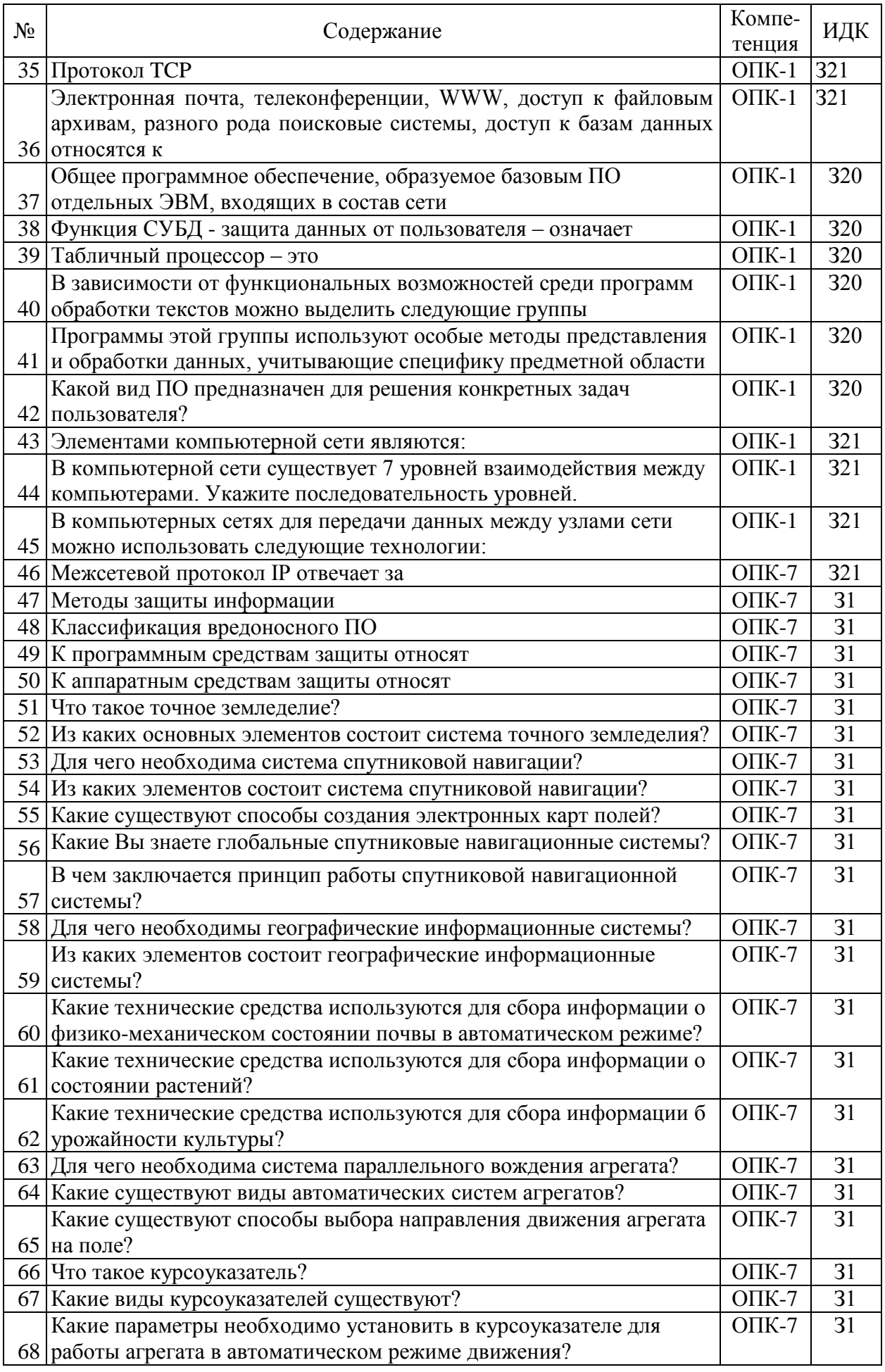

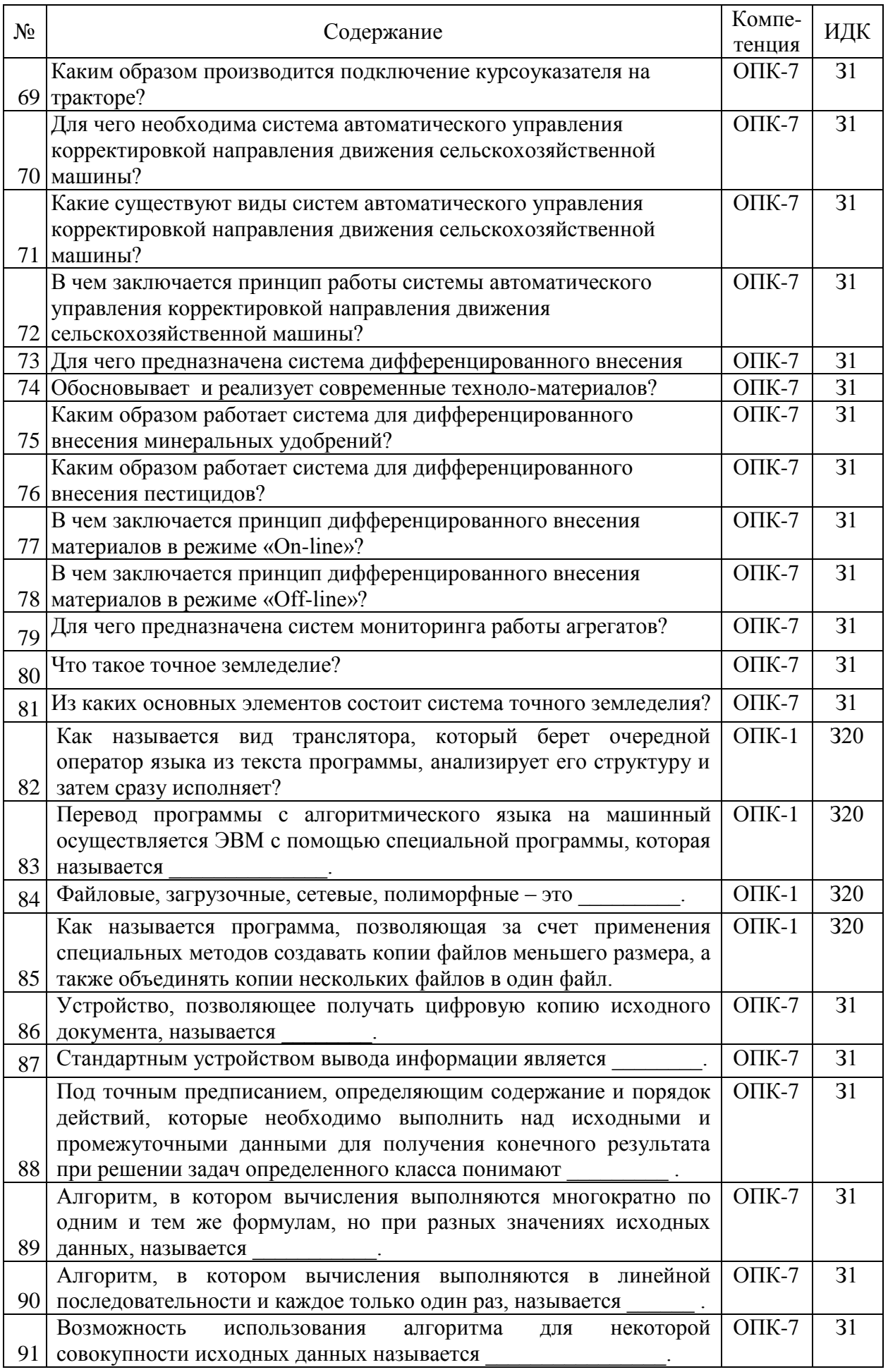

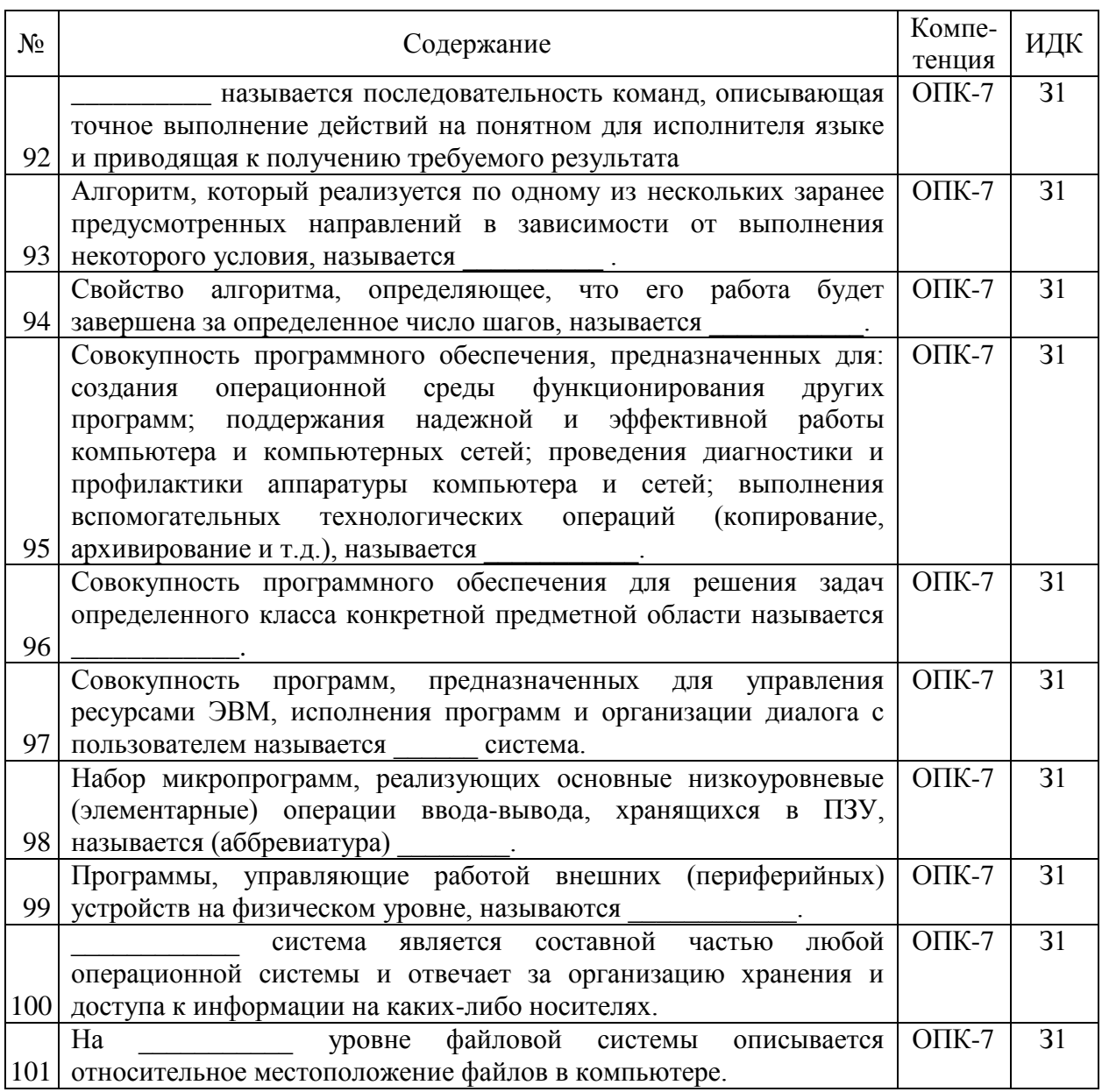

## 5.3.2.2. Вопросы для устного опроса

÷

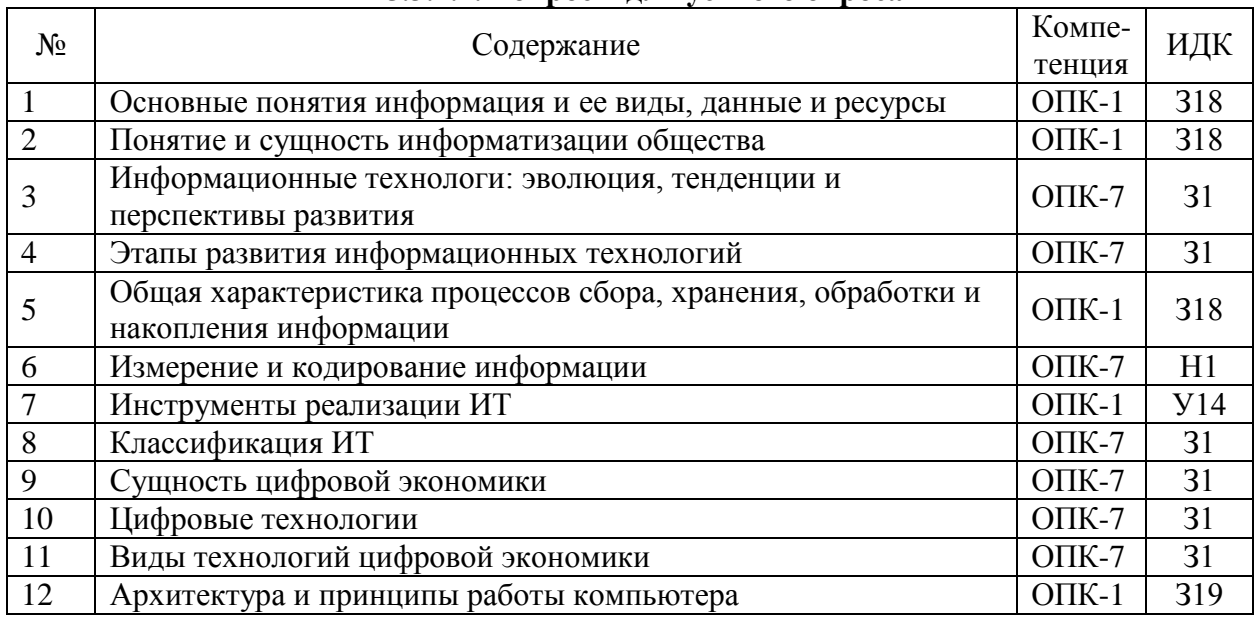

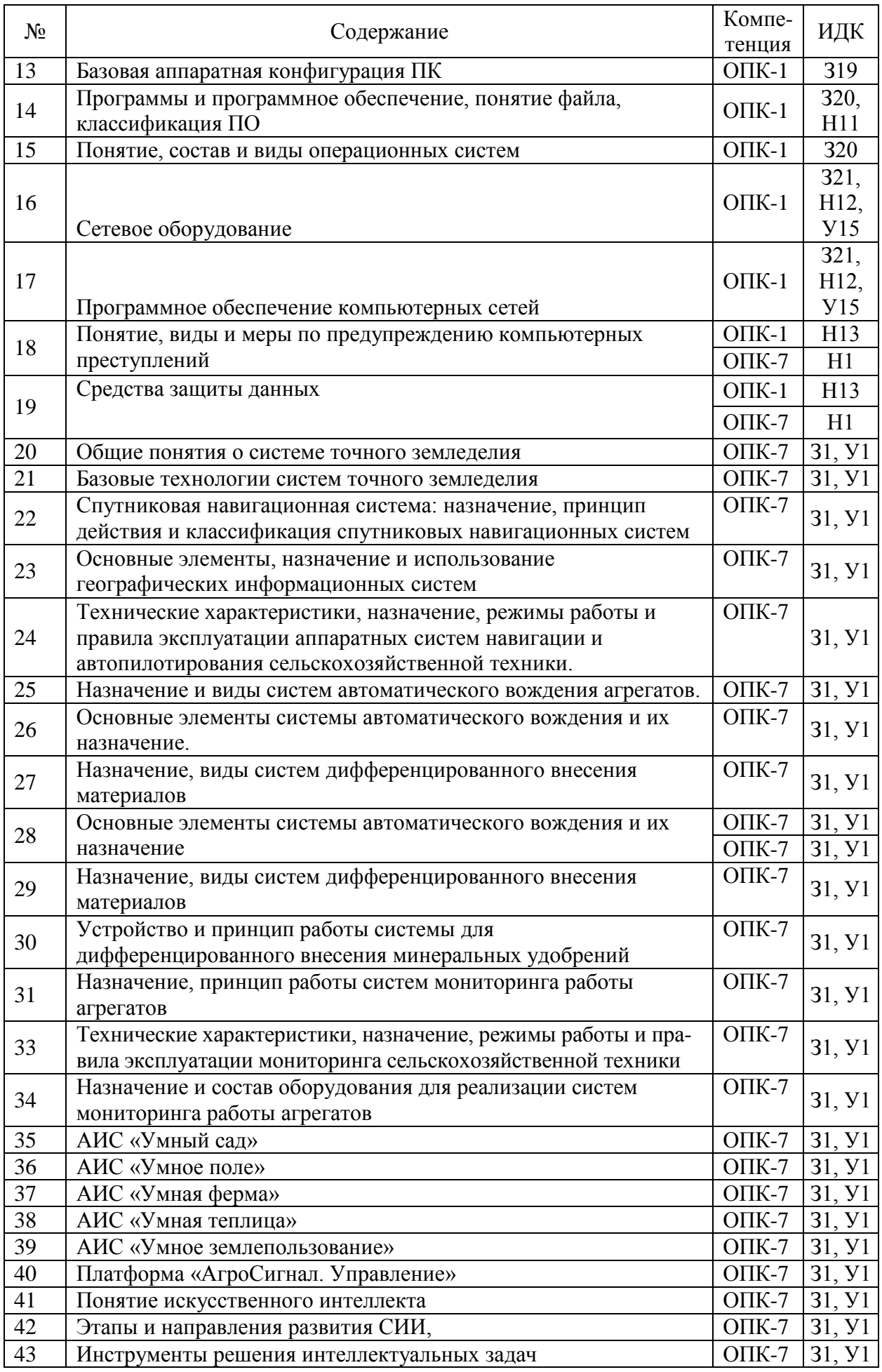

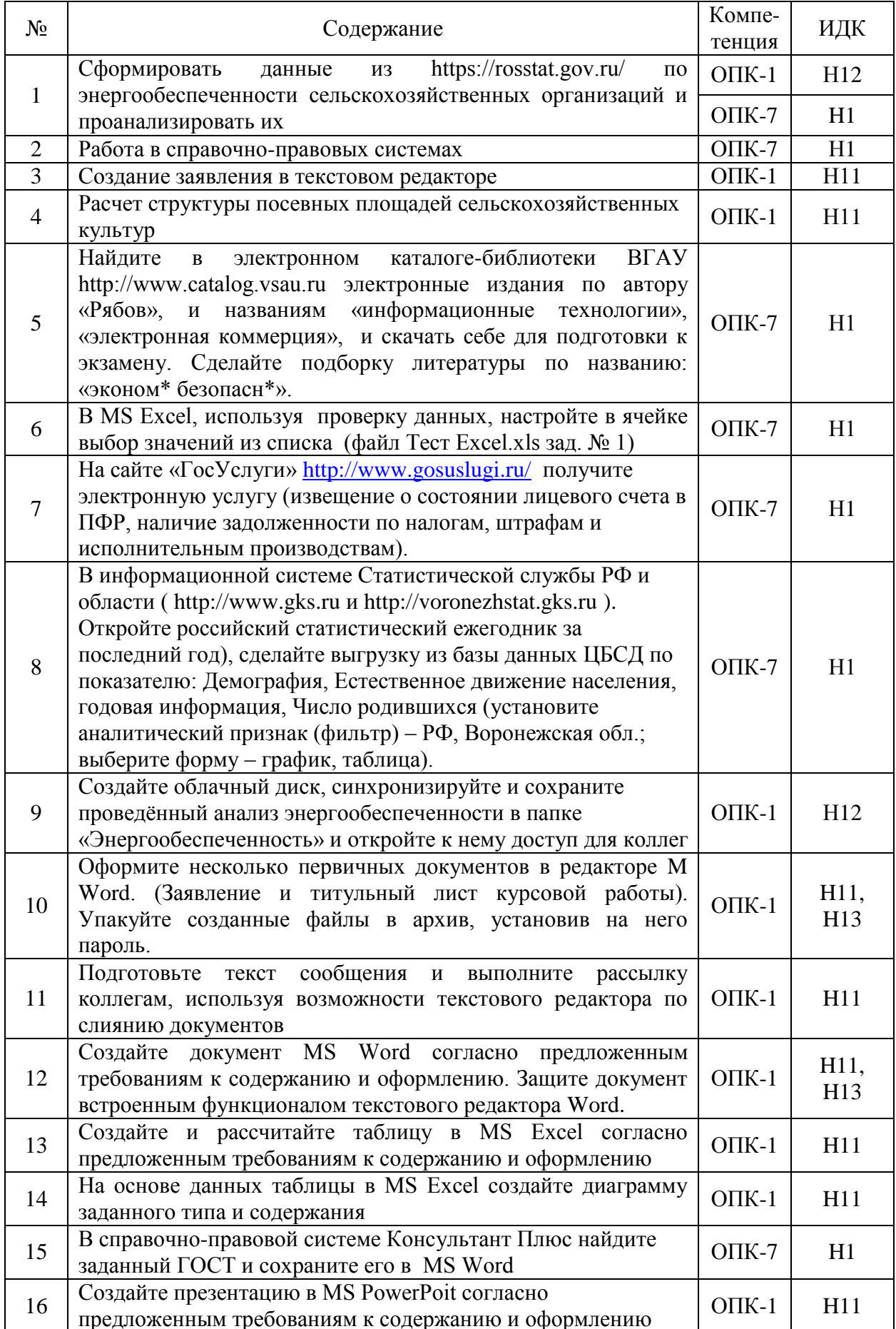

# 5.3.2.3. Задачи для проверки умений и навыков

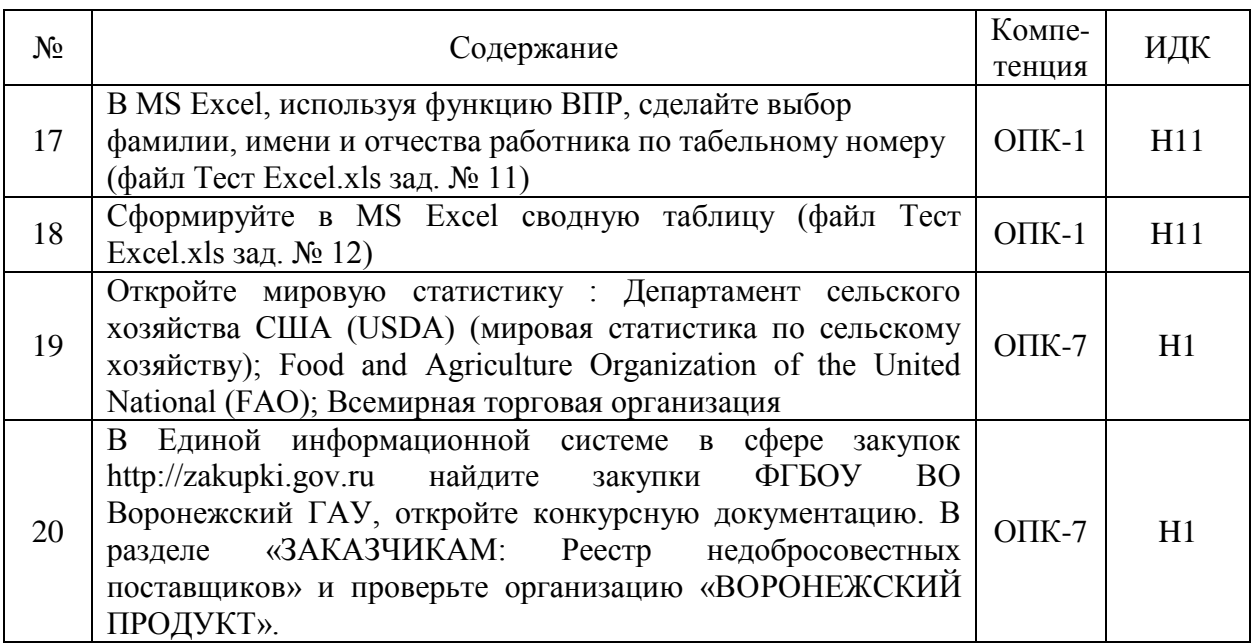

### 5.3.2.4. Перечень тем рефератов, контрольных, расчетно-графических работ

Не предусмотрены

#### 5.3.2.5. Вопросы для контрольной (расчетно-графической) работы

Не предусмотрены

#### 5.4. Система оценивания достижения компетенций

#### 5.4.1. Оценка достижения компетенций в ходе промежуточной аттестации

ОПК-1 Способен решать типовые задачи профессиональной деятельности на основе знаний основных законов математических и естественных наук с применением информационно-коммуникационных технологий

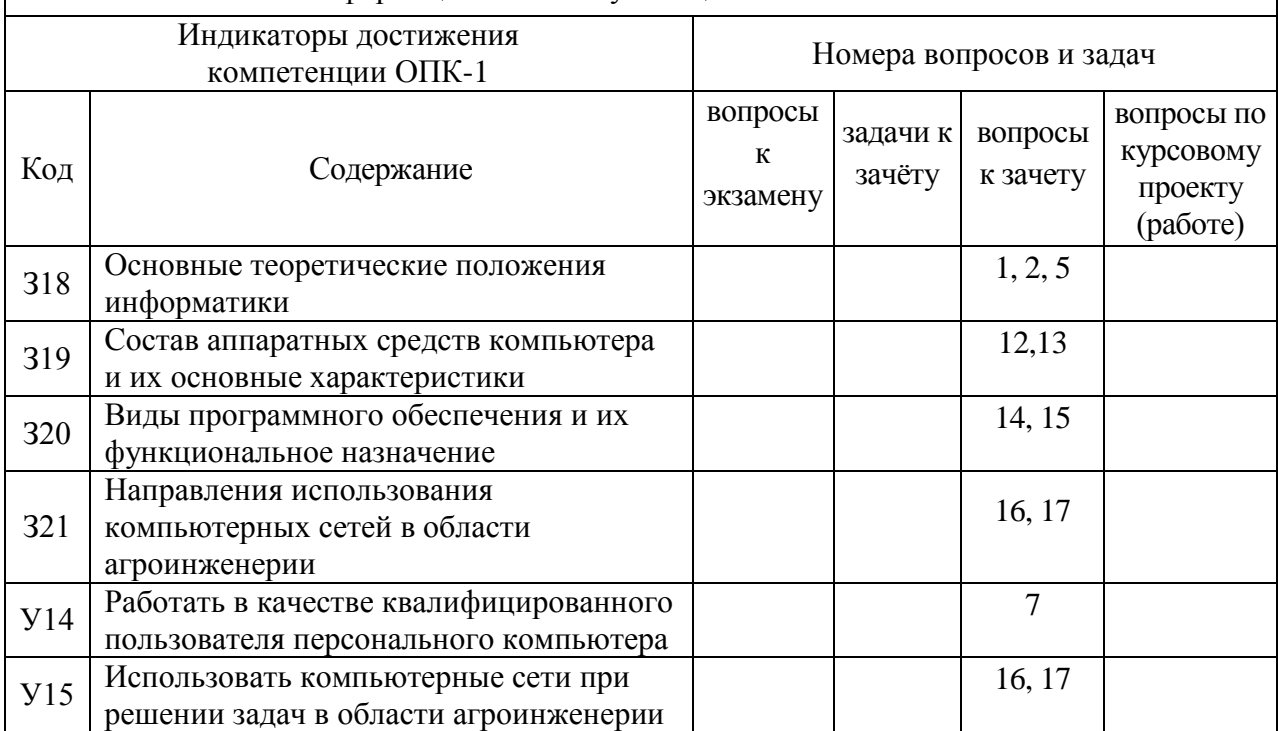

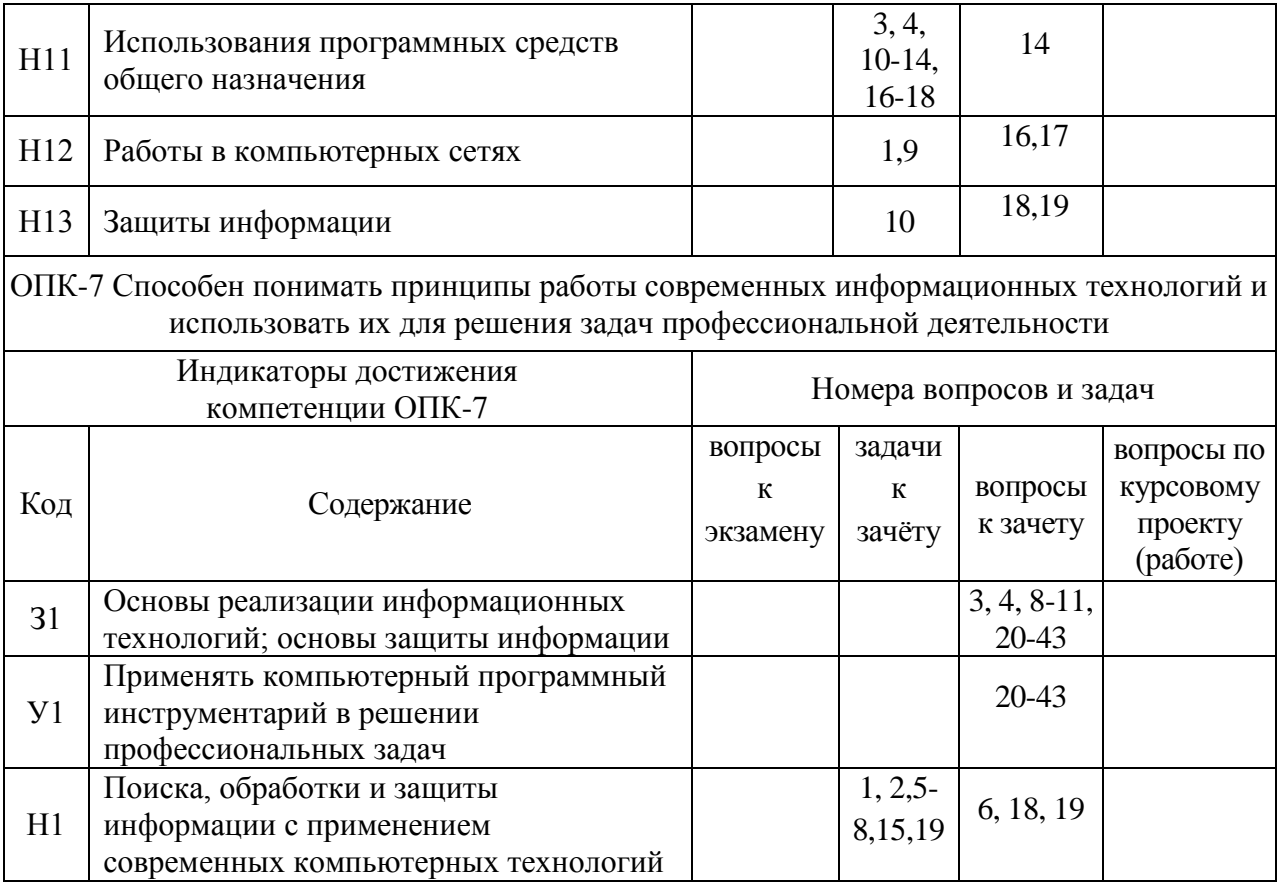

# **5.4.2. Оценка достижения компетенций в ходе текущего контроля**

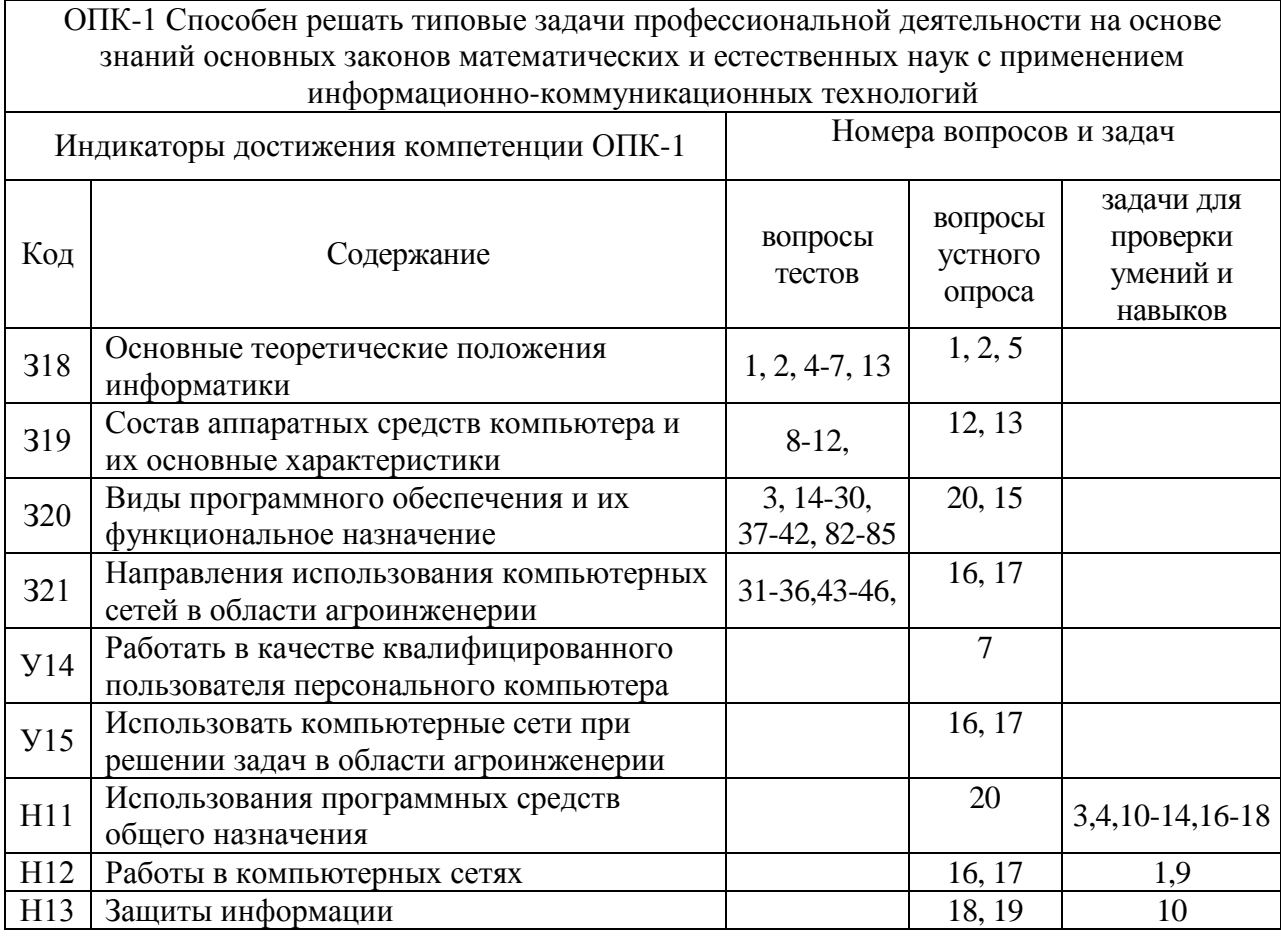

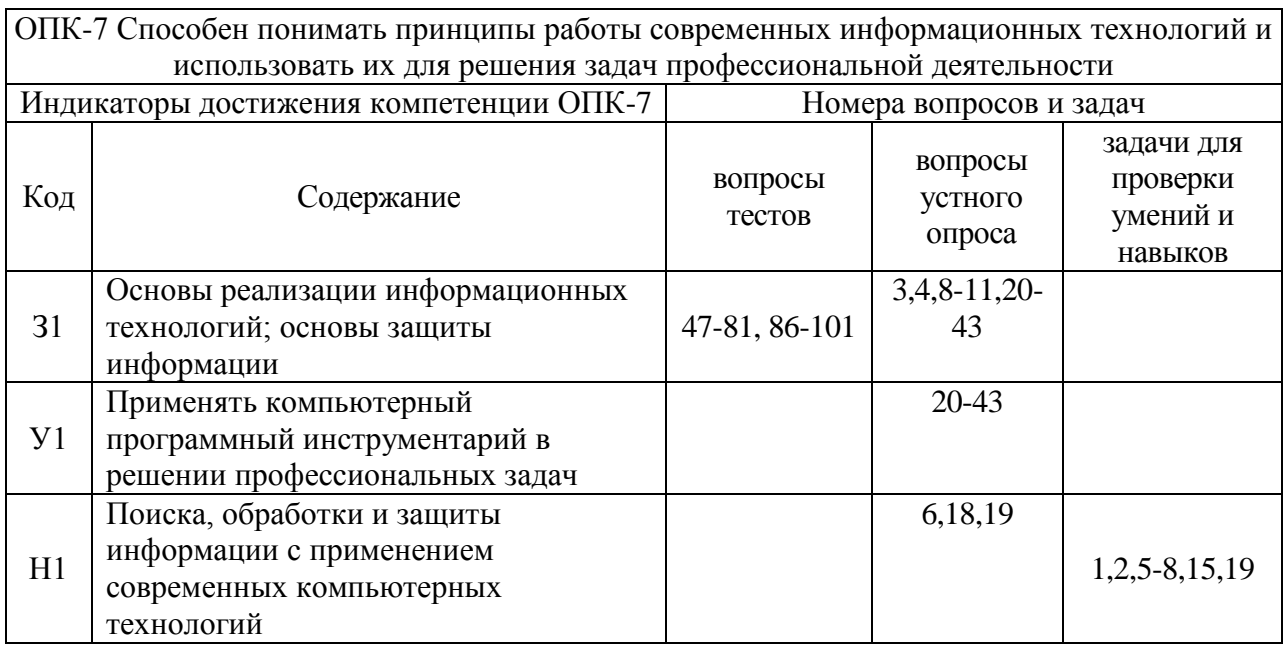

# **6. Учебно-методическое и информационное обеспечение дисциплины**

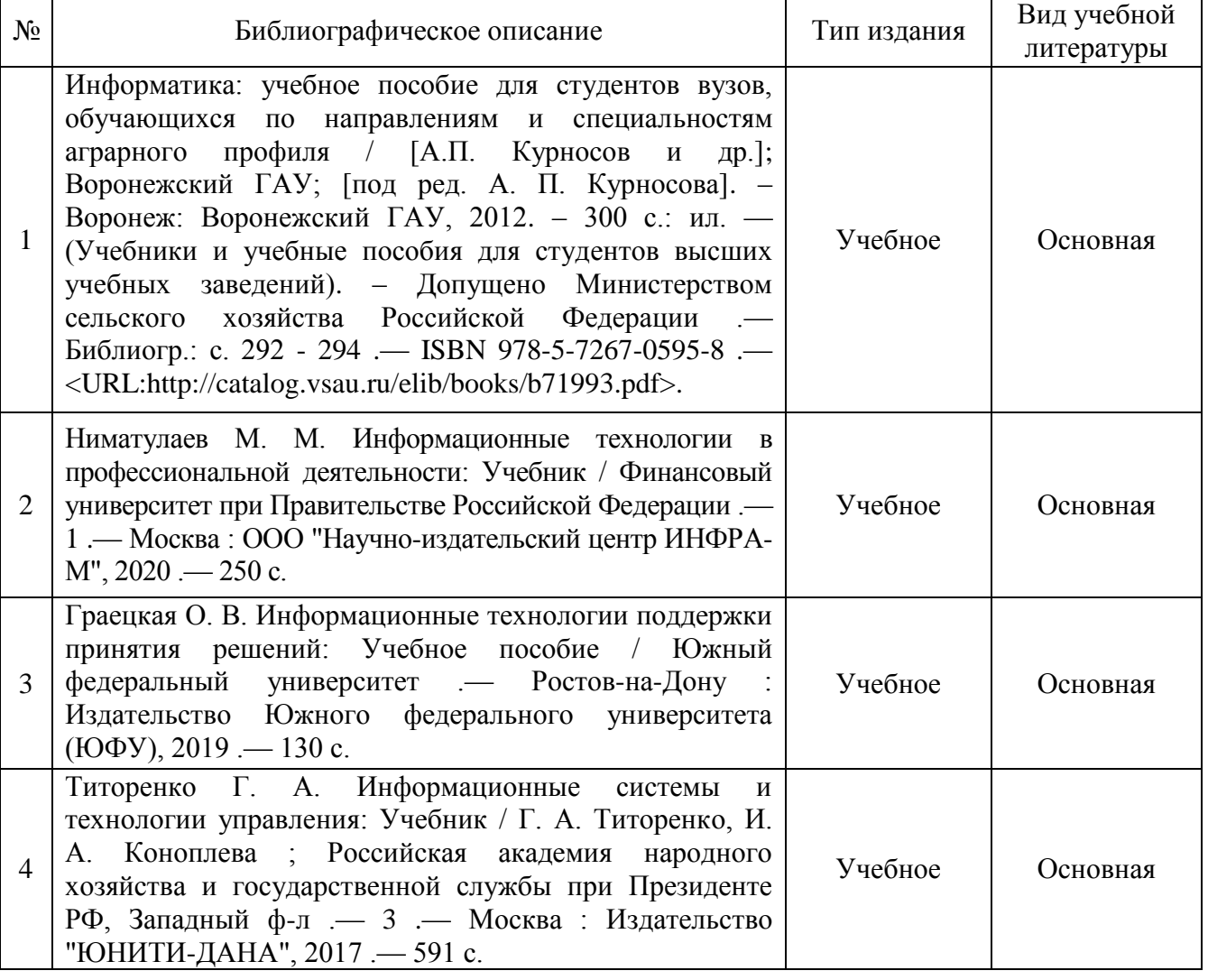

## **6.1. Рекомендуемая литература**

 $\mathbf{r}$ 

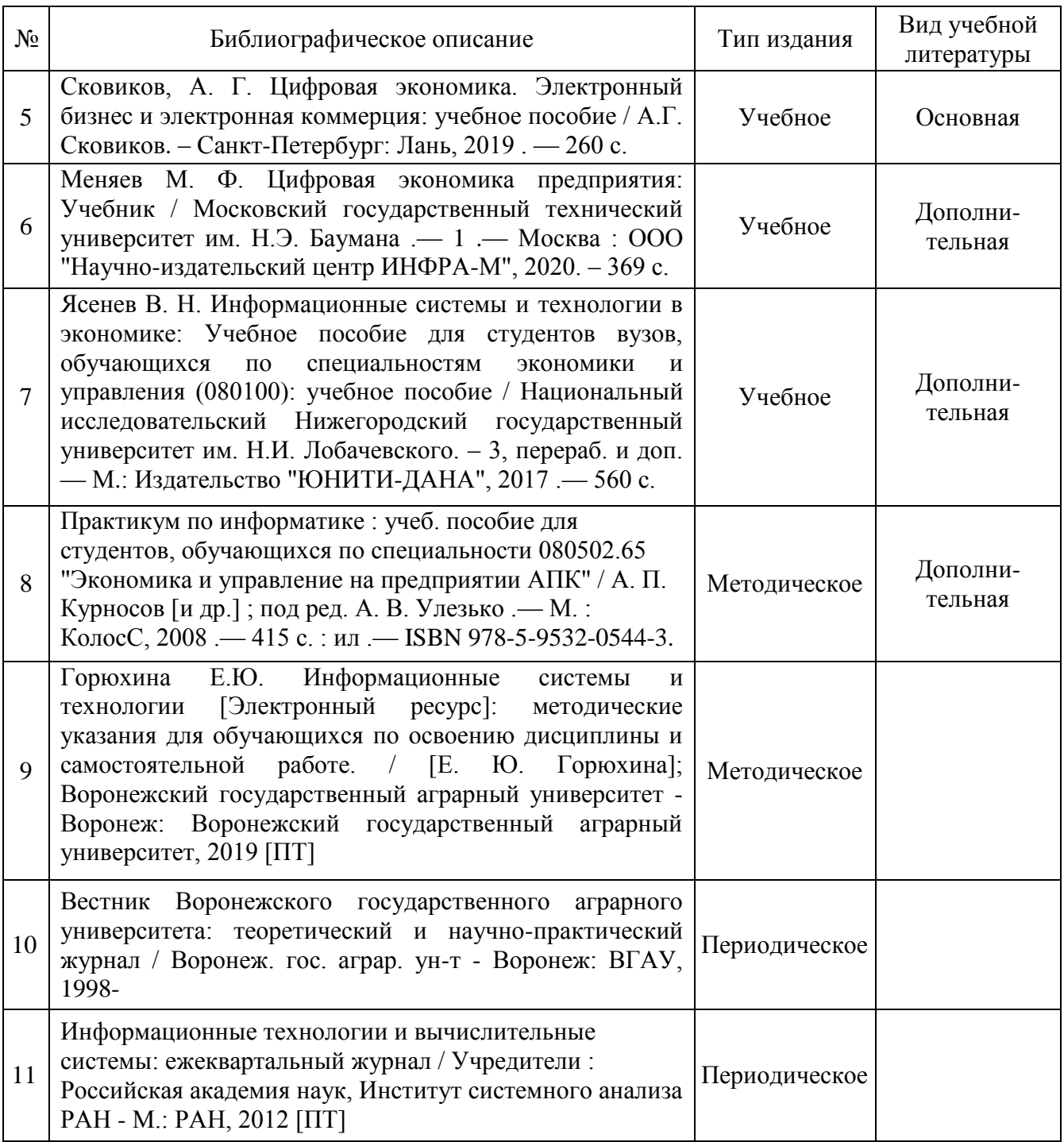

# **6.2.Ресурсы сети Интернет**

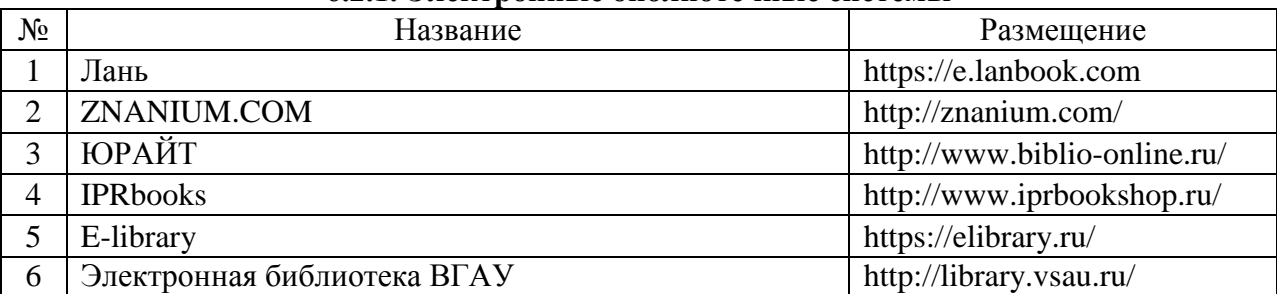

## **6.2.1. Электронные библиотечные системы**

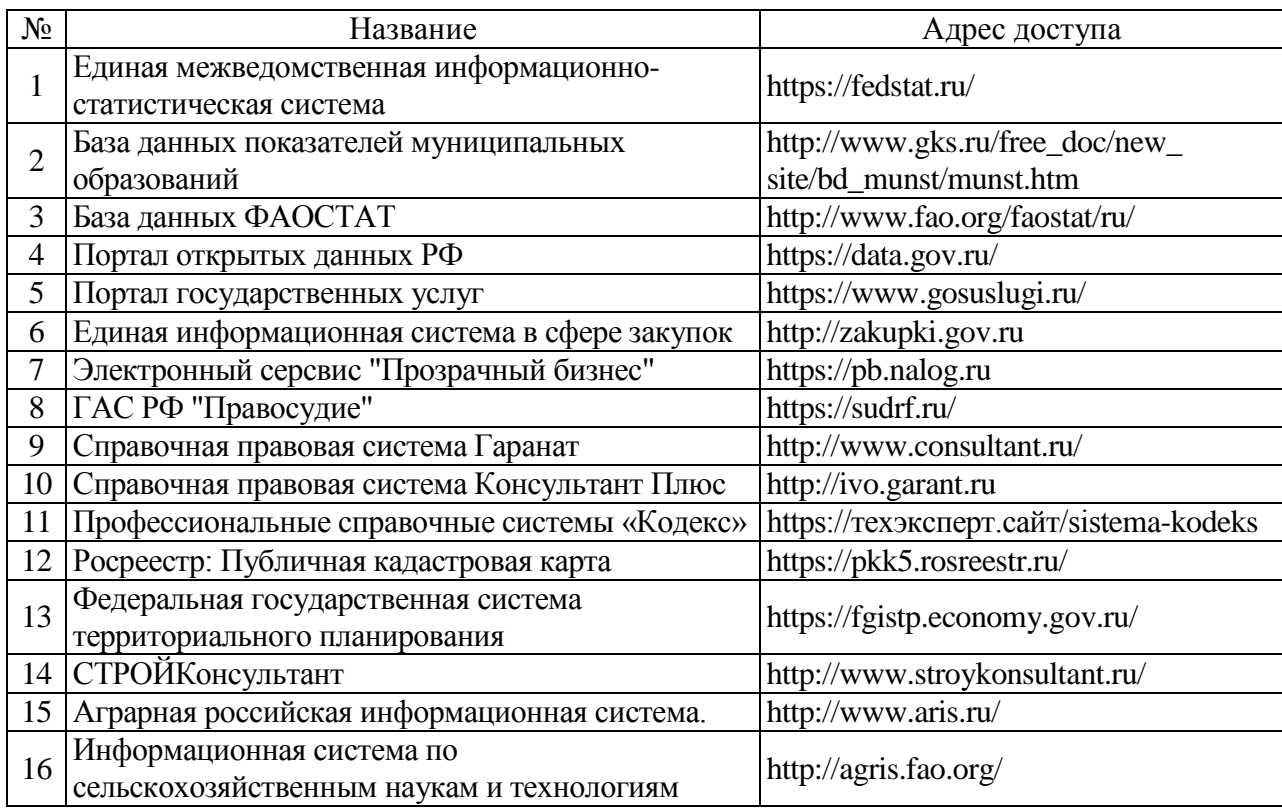

## **6.2.2. Профессиональные базы данных и информационные системы**

### **6.2.3. Сайты и информационные порталы**

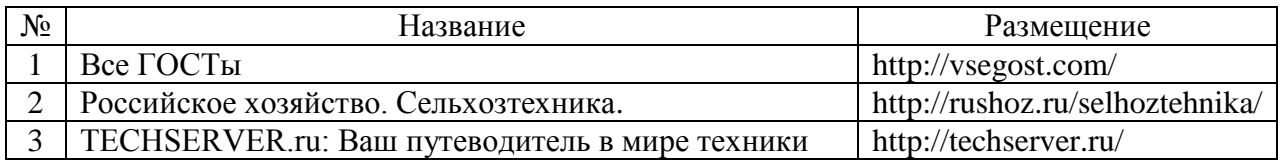

## **7. Материально-техническое и программное обеспечение дисциплины**

## **7.1. Помещения для ведения образовательного процесса и оборудование**

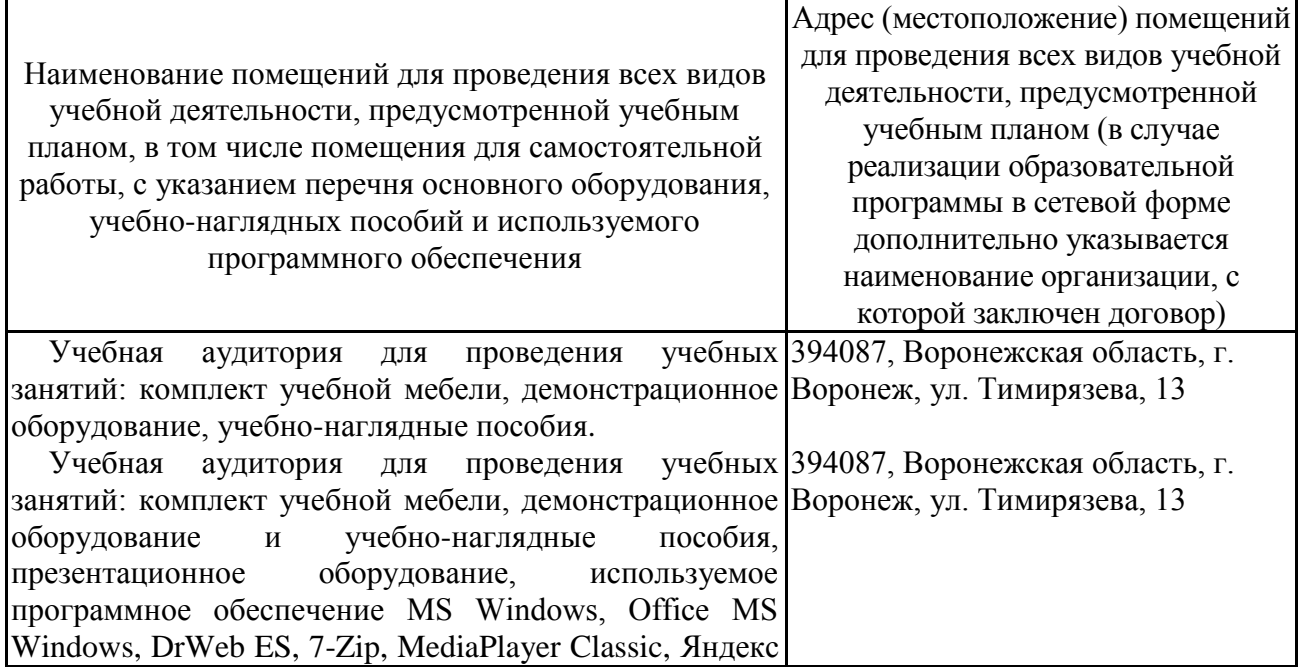

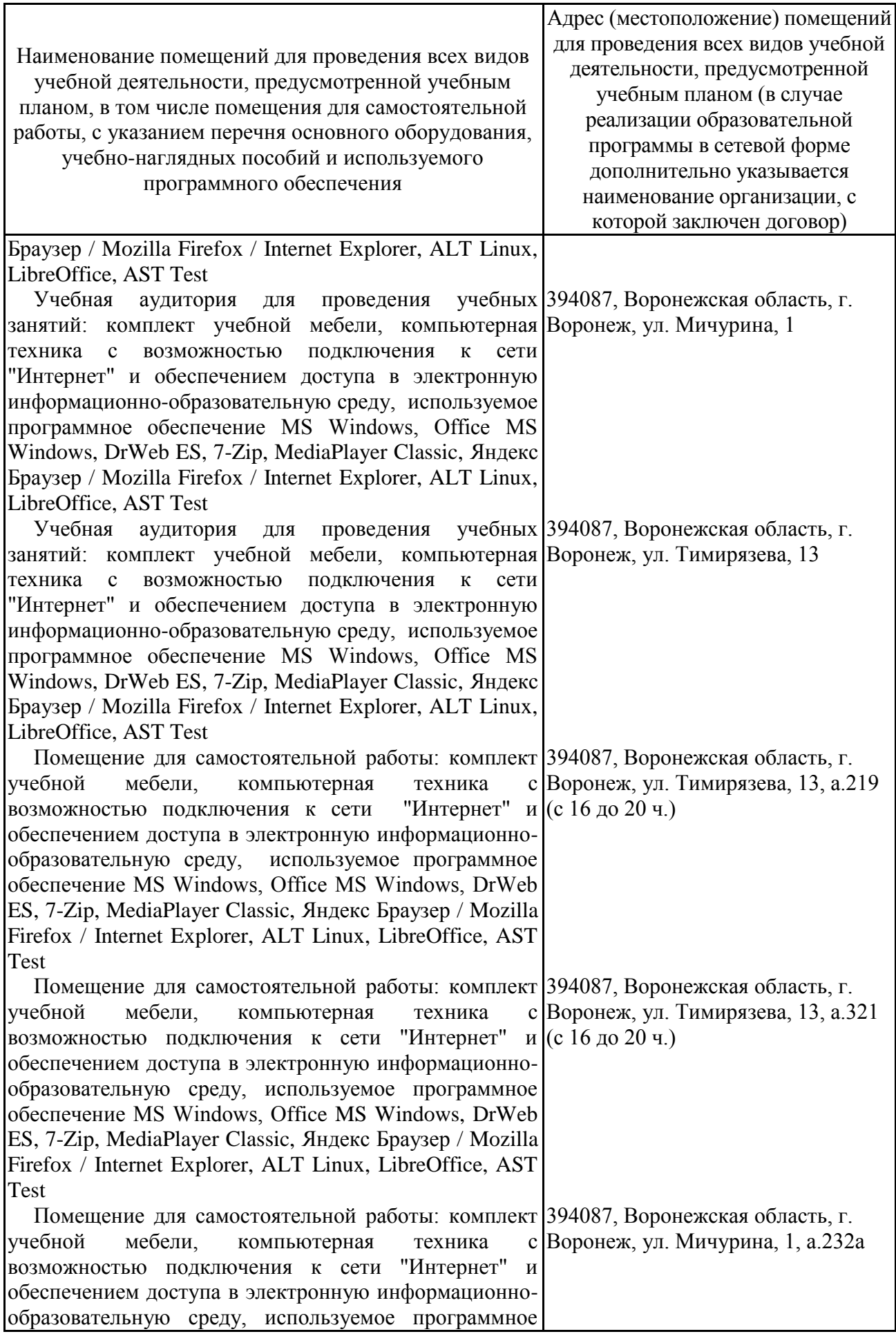

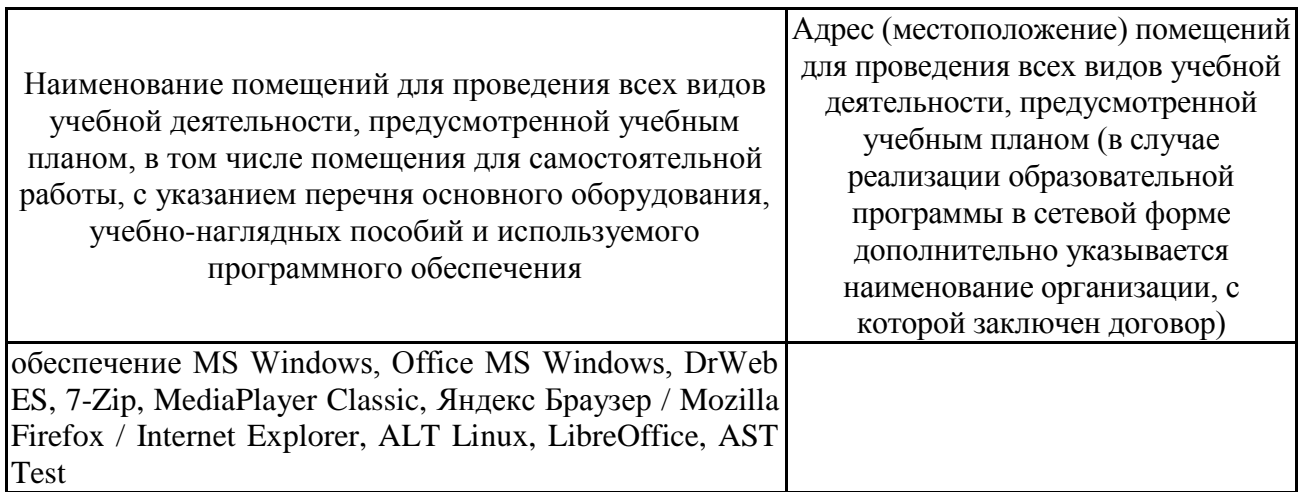

### **7.2. Программное обеспечение**

# **7.2.1. Программное обеспечение общего назначения**

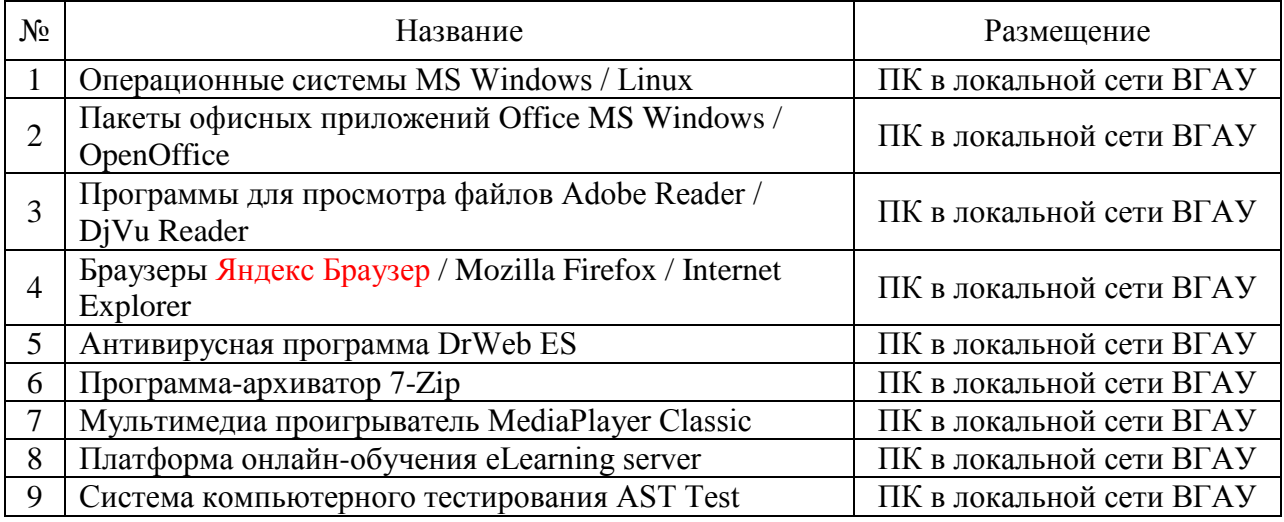

## **7.2.2. Специализированное программное обеспечение**

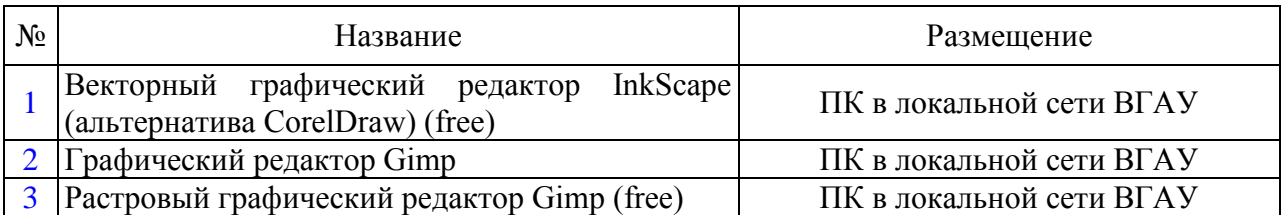

## **8. Междисциплинарные связи**

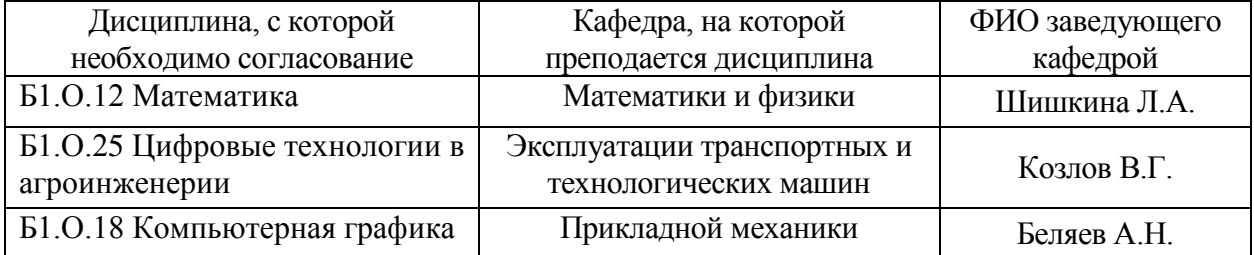

# **Приложение 1**

## **Лист периодических проверок рабочей программы и информация о внесенных изменениях**

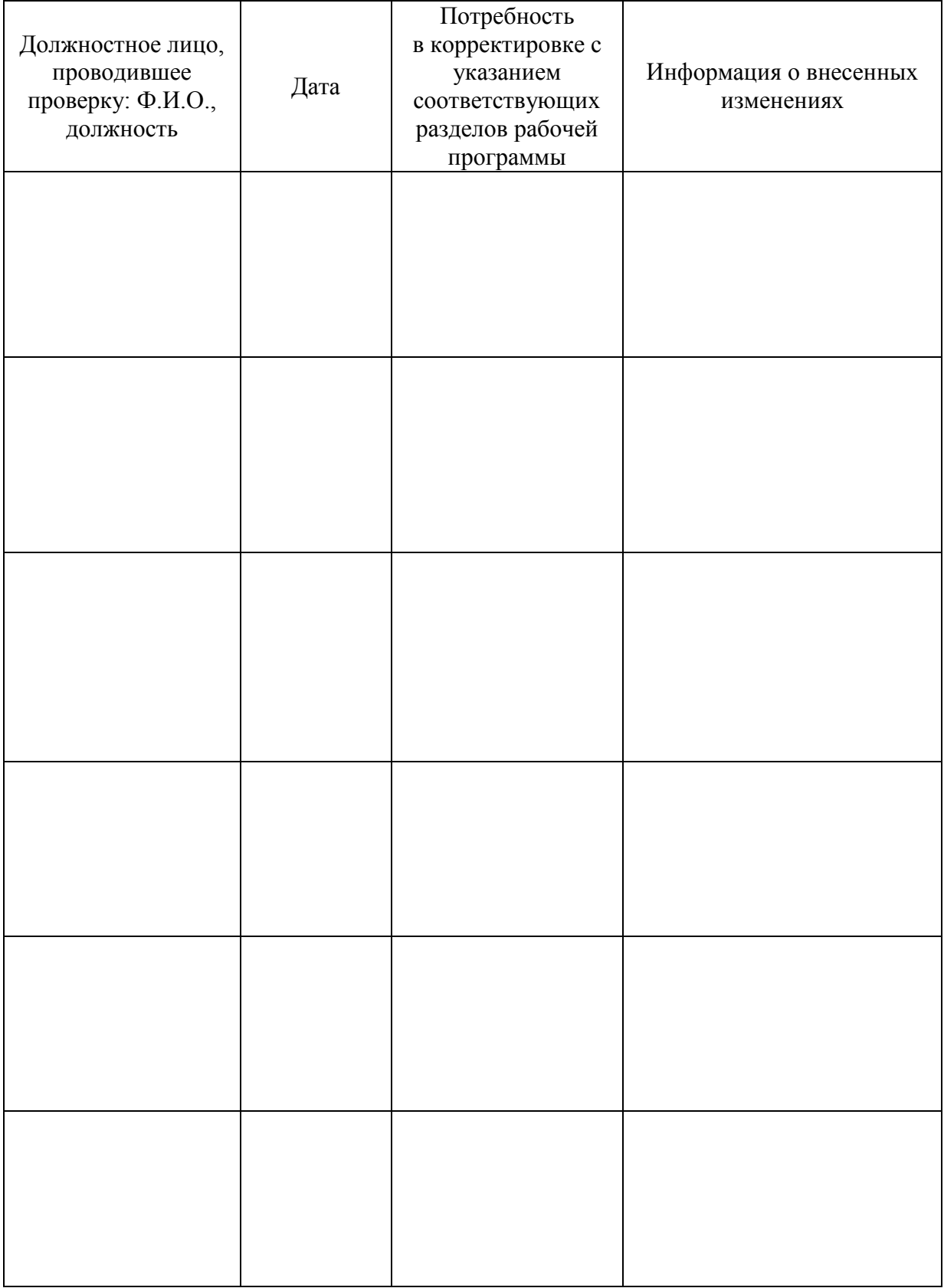